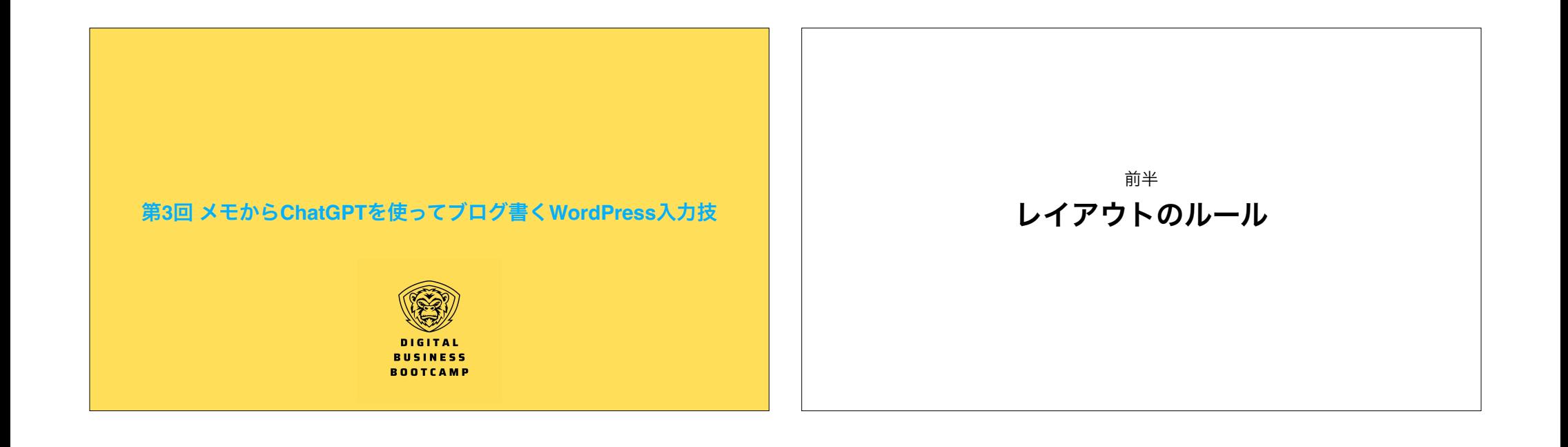

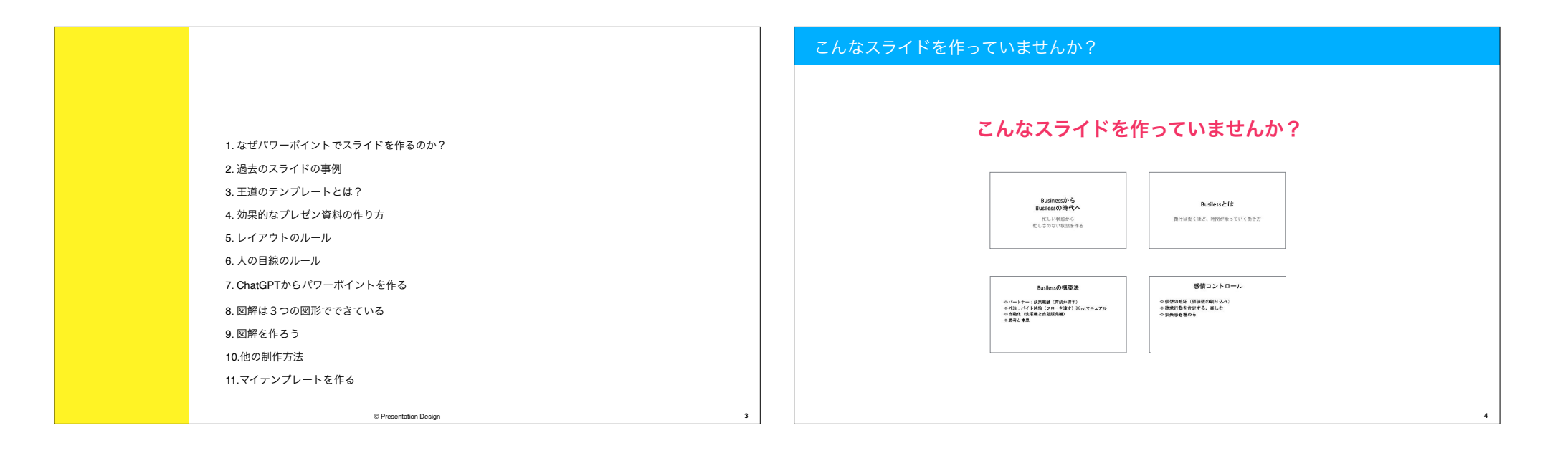

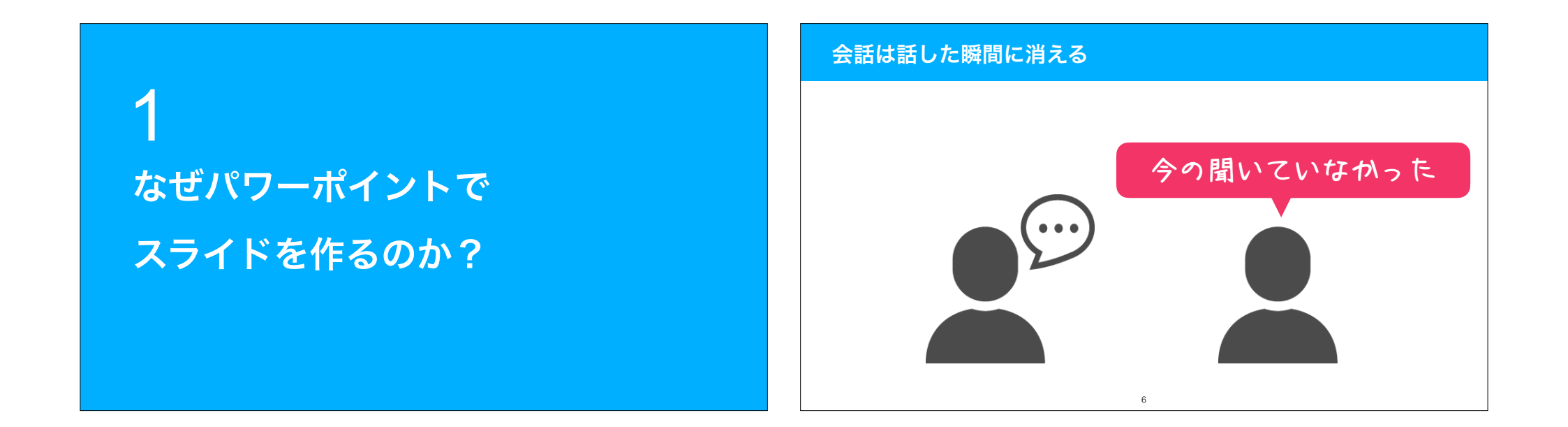

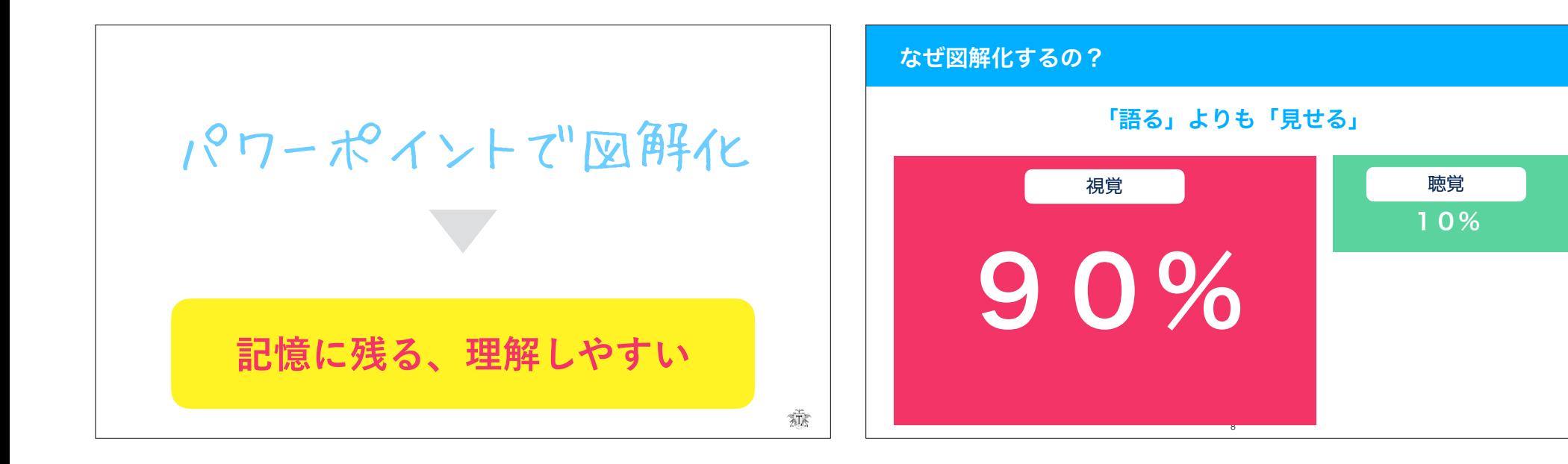

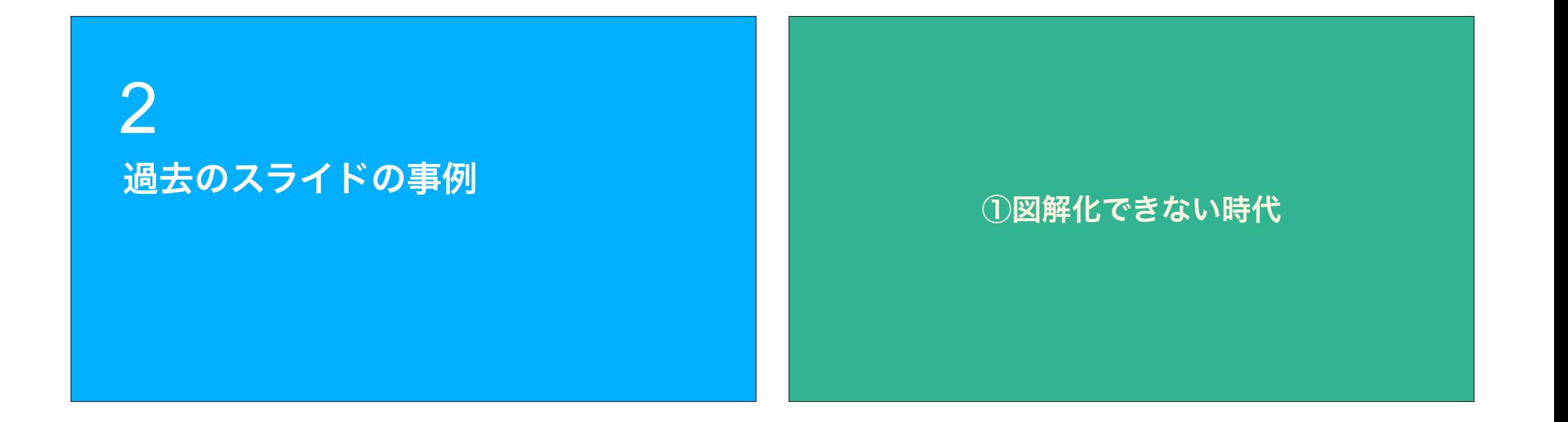

Businessから

Busilessの時代へ

忙しい状態から 忙しさのない状態を作る

## Busilessとは

働けば働くほど、時間が余っていく働き方

## Busilessの構築法 ◆ パートナー:成果報酬 (育成か探す) ◆ 外注: バイト時給 (フローを渡す) ※notマニュアル 自動化(洗濯機と自動販売機) ◆ 思考と休息 感情コントロール ◆◆仮想の嫉妬(価値観の刷り込み) ◆ 欲求行動を肯定する、楽しむ ◆●喪失感を埋める

### 仮想の嫉妬

facebookを見ていて、マーケッターのこのやり方と打 ち出しを私もしないとけいないと思う行為 ◆◆他の保険業はこうやっている ◆◆他のヨガの先生はこうやってる

## ②図解が少しできる時代

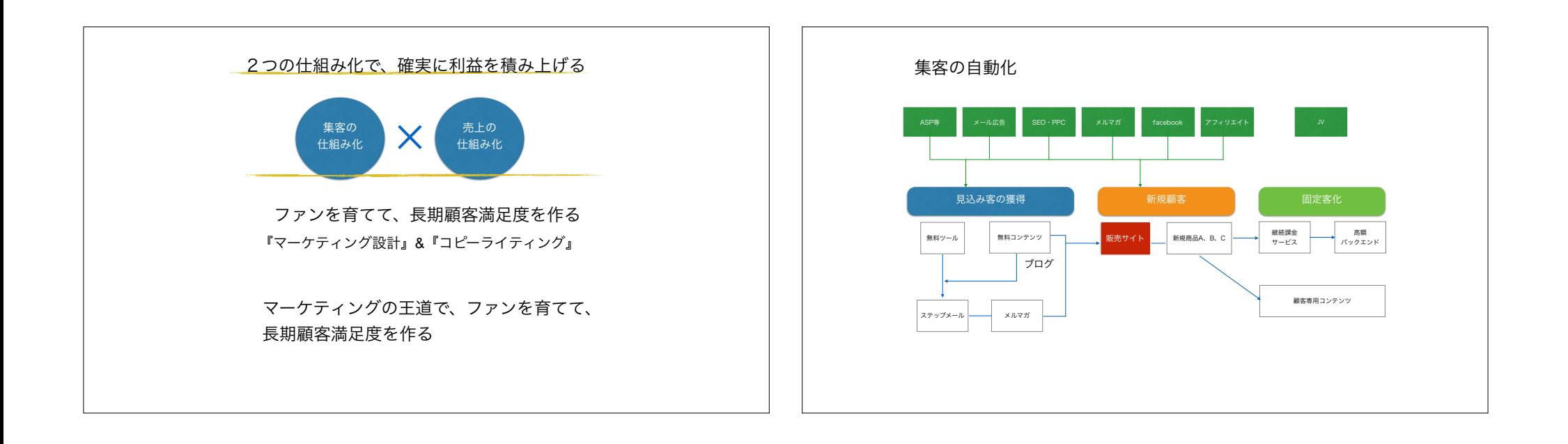

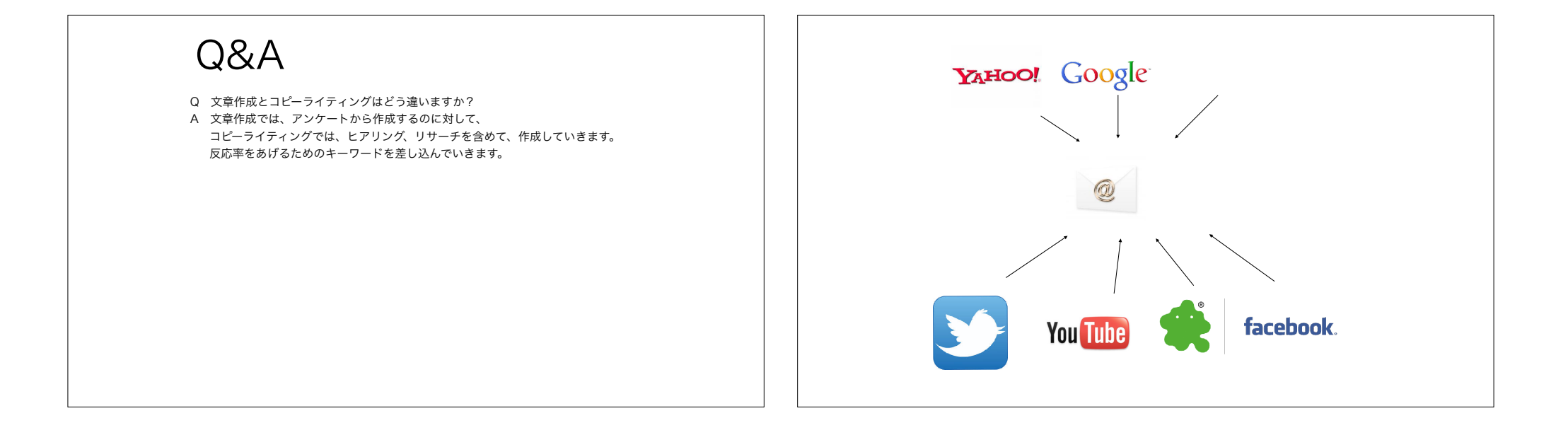

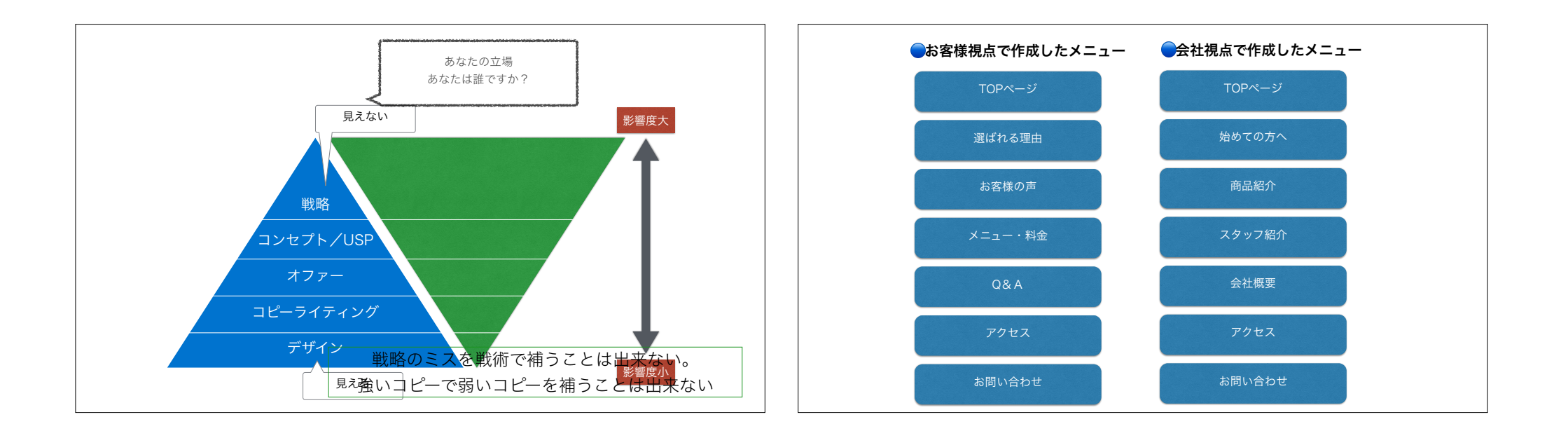

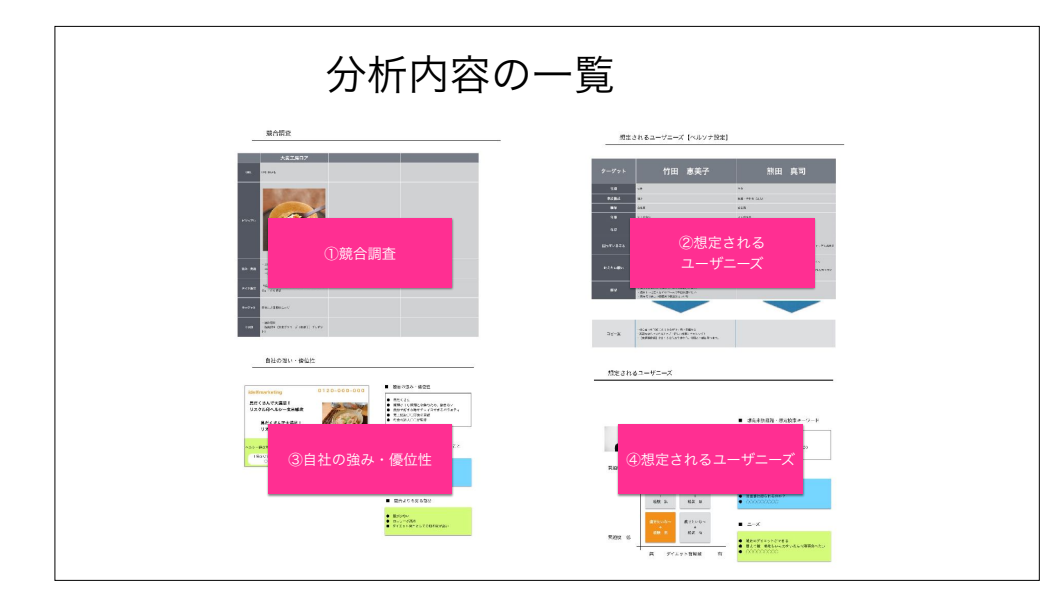

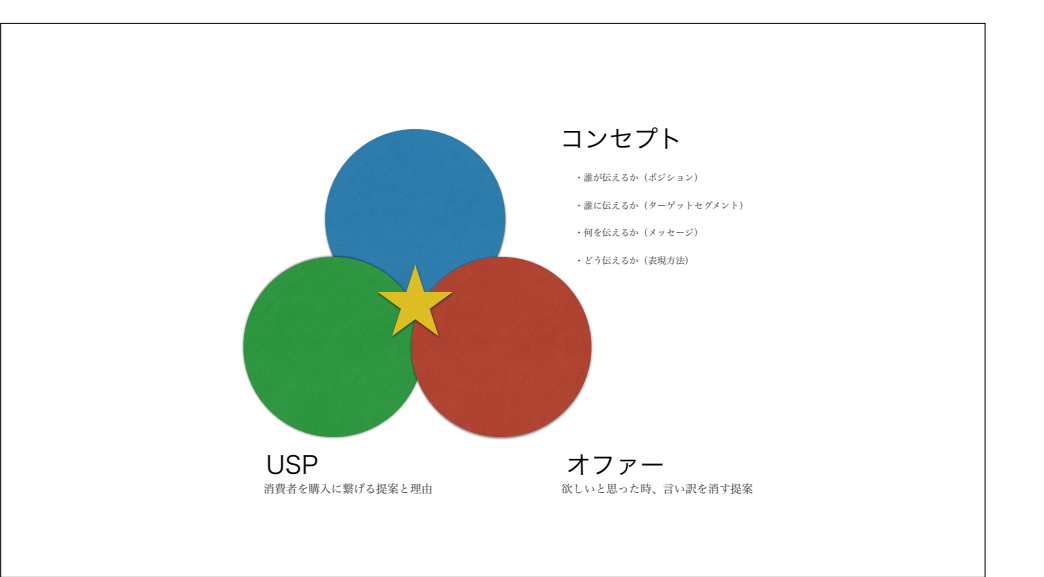

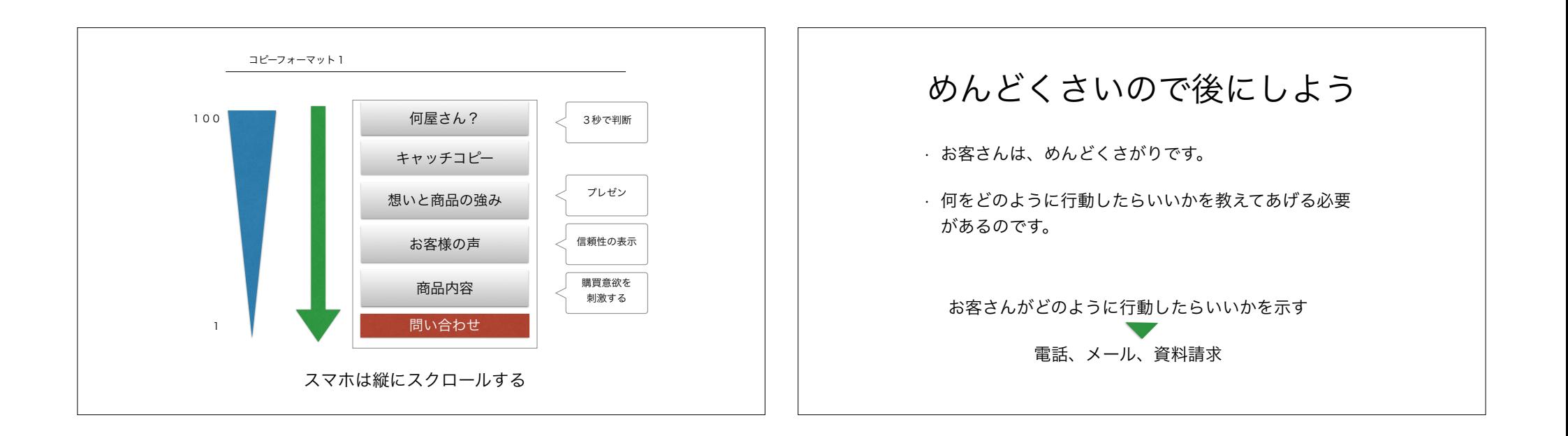

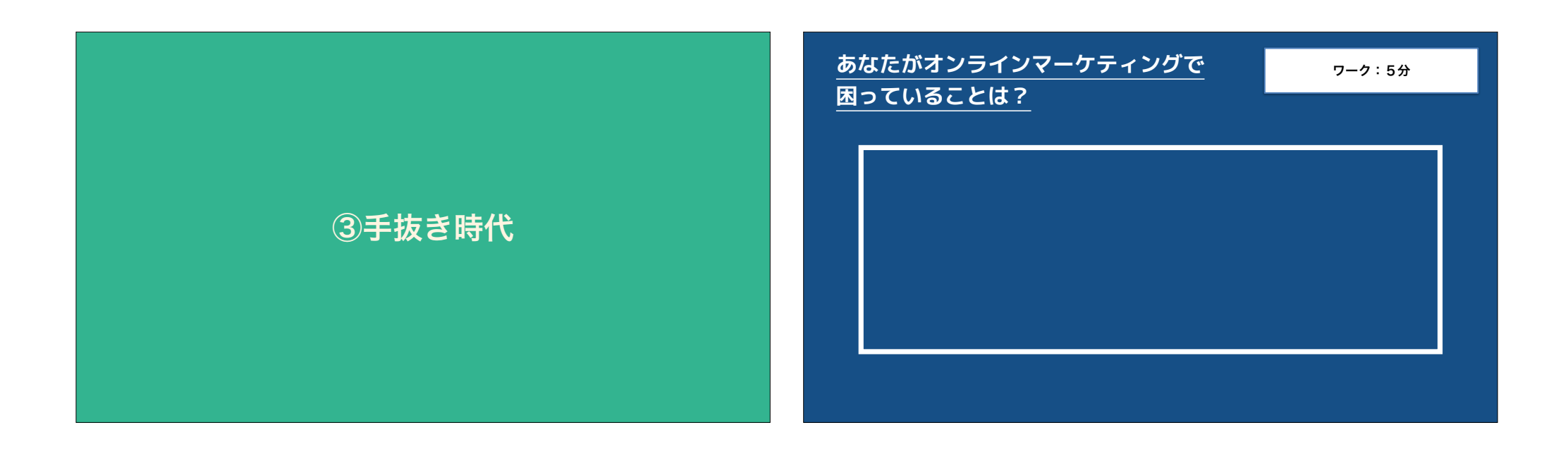

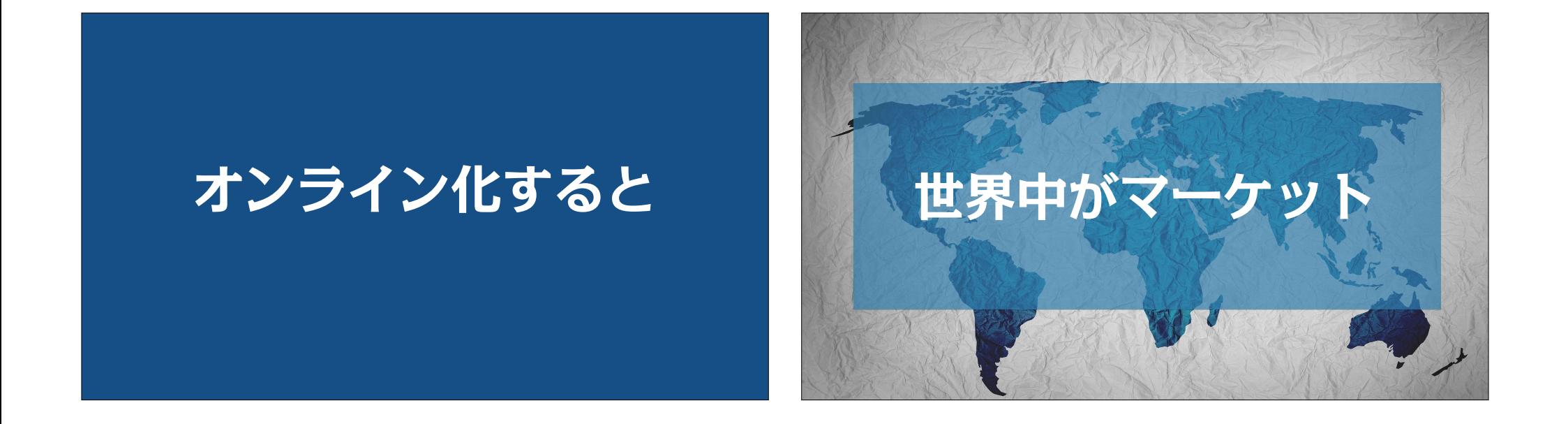

# **オンラインで いきなり商品を 売ろうとしていませんか?**

**ノイジーマーケット**

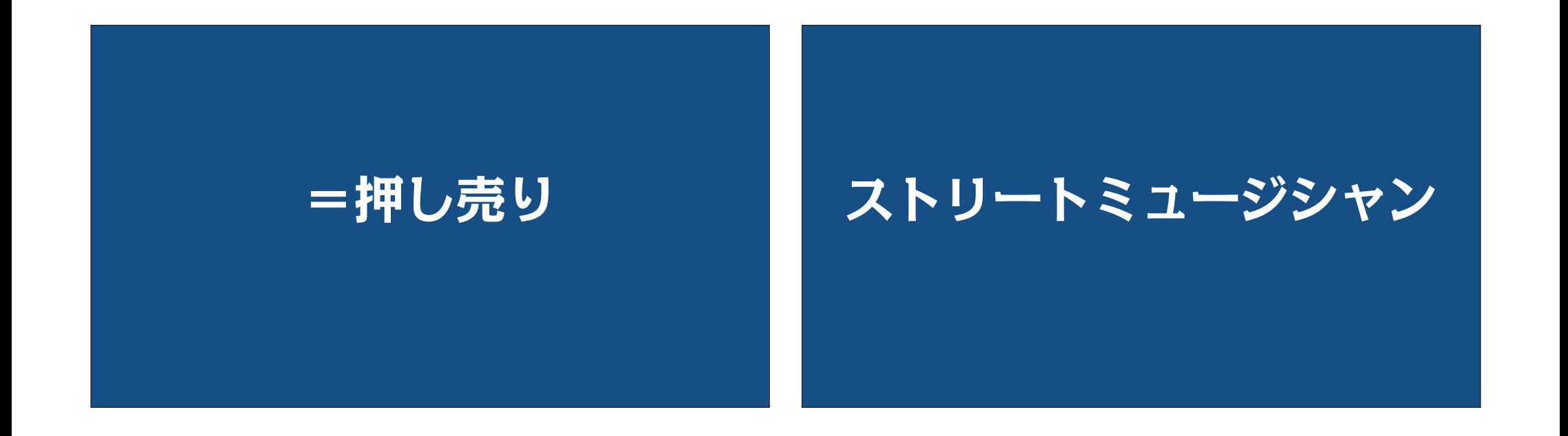

## **④こりすぎ時代 インストリップ HP制作の3ステップ**

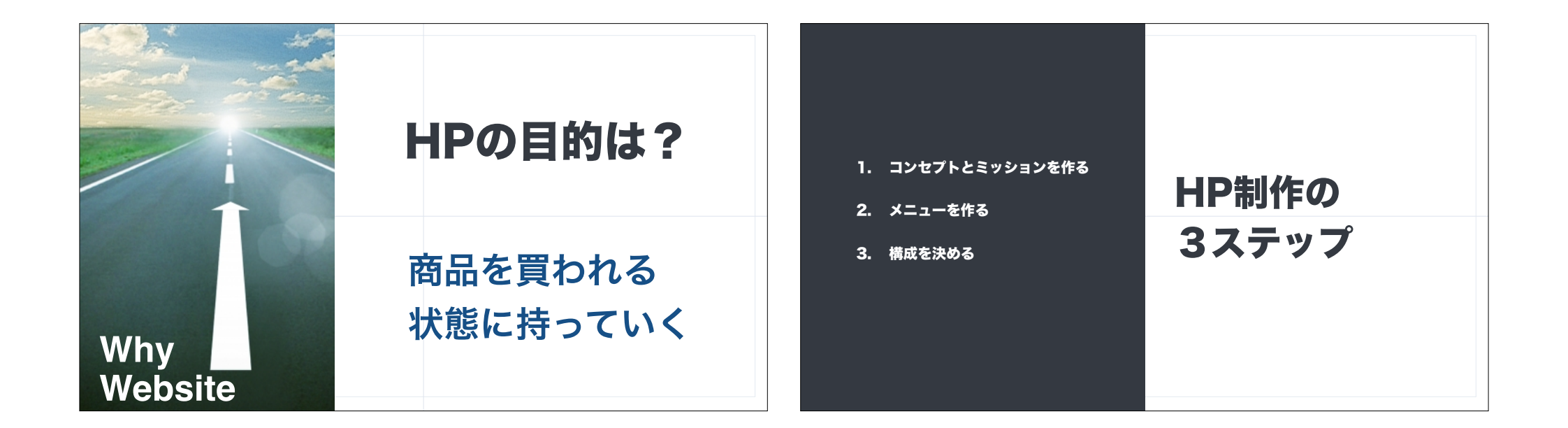

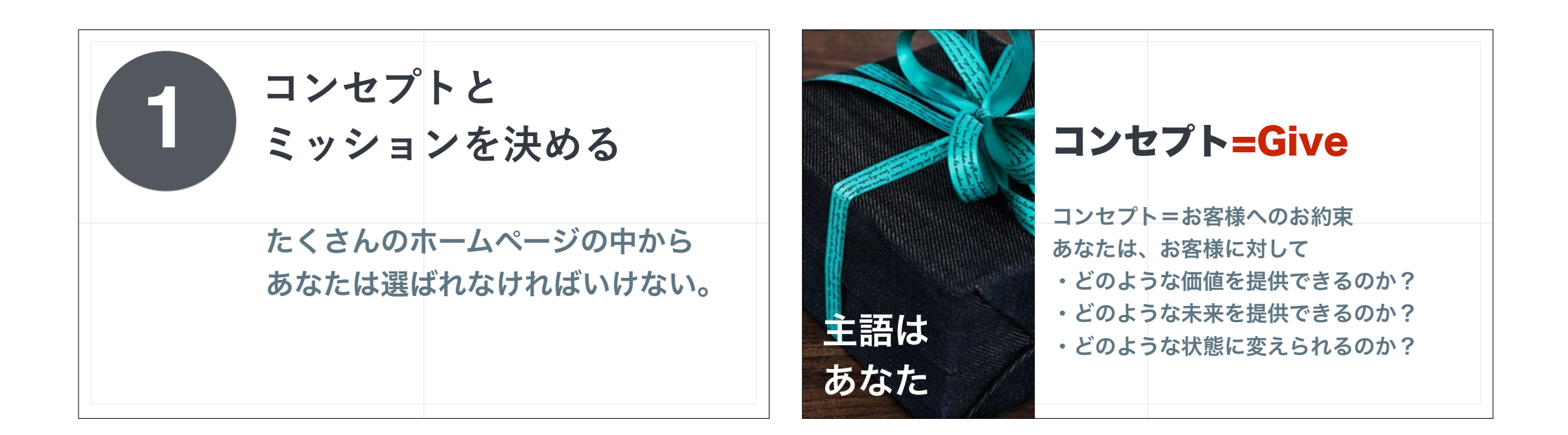

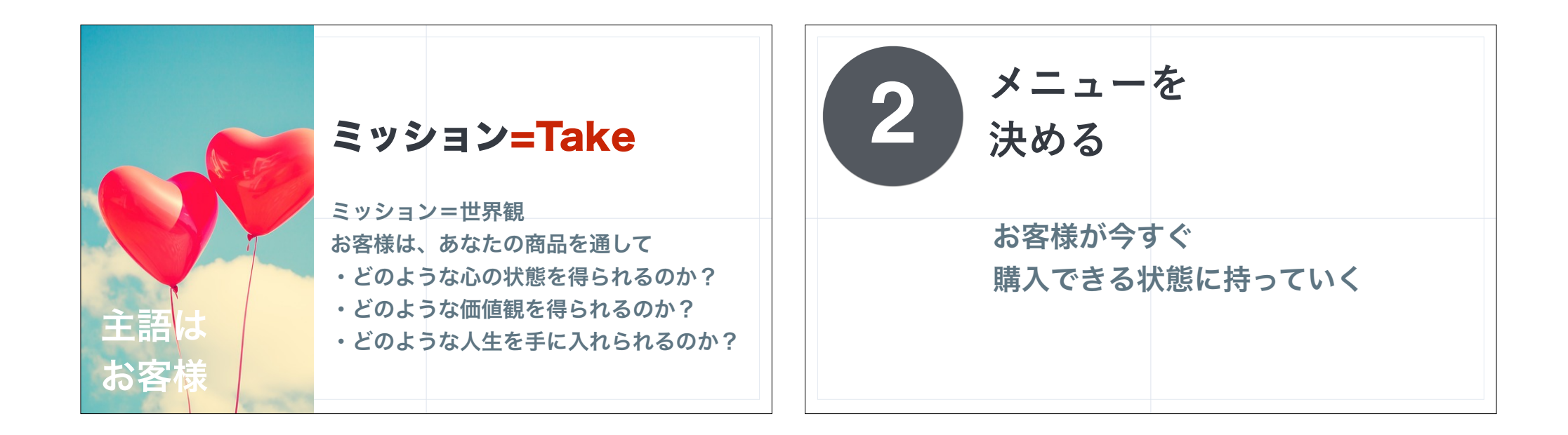

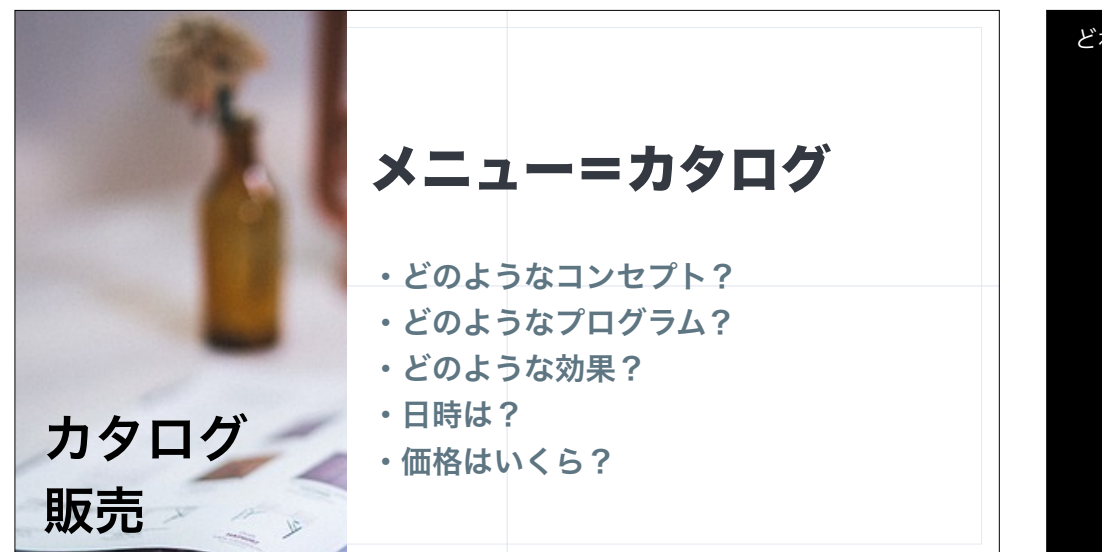

どれがいいと思いましたか?

①図解化できない時代 ②図解が少しできる時代 ③手抜き時代 ④こりすぎ時代

**44**

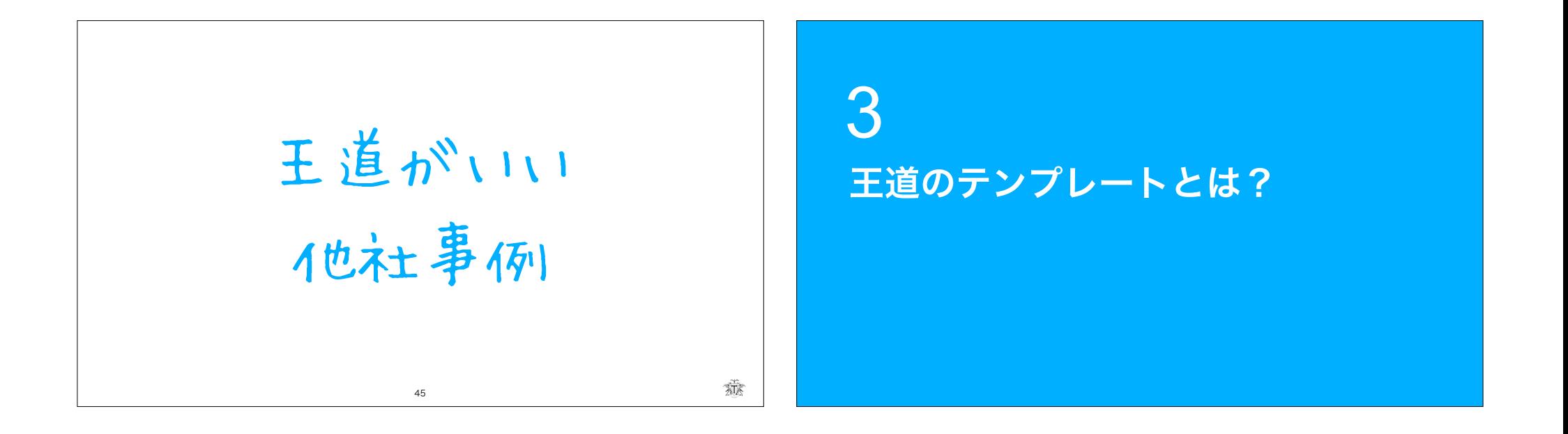

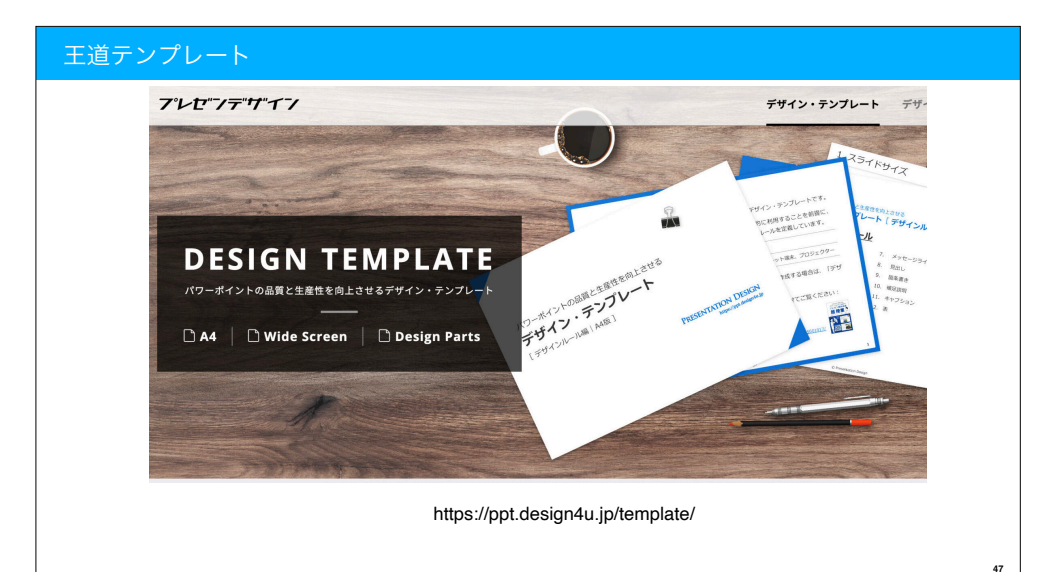

4

## 効果的なプレゼン資料の作り方

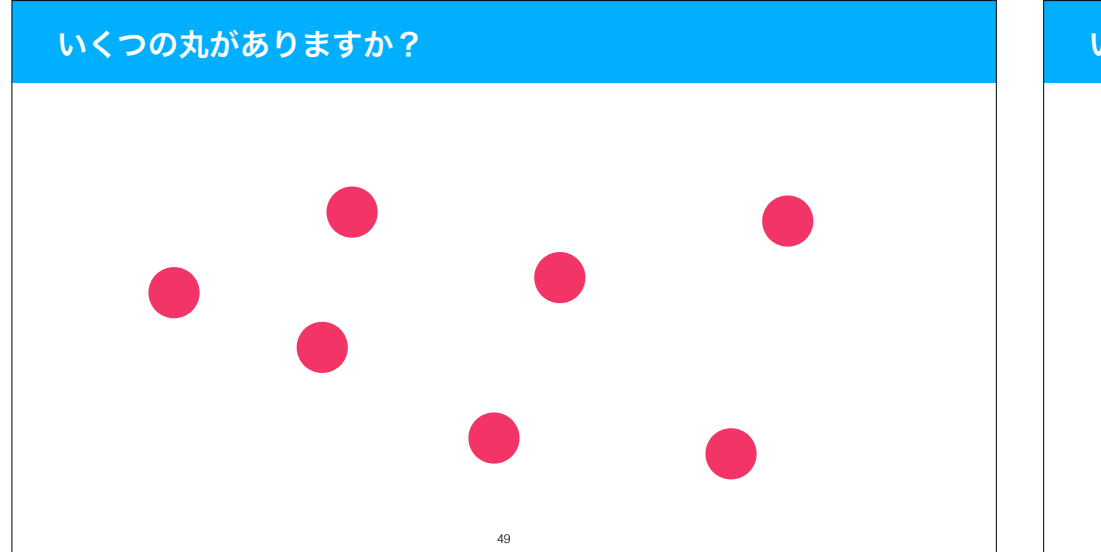

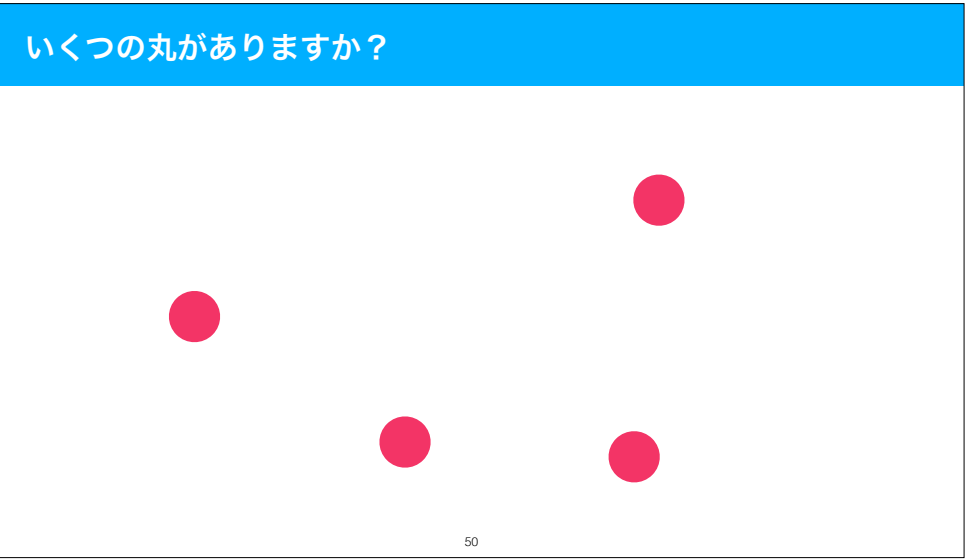

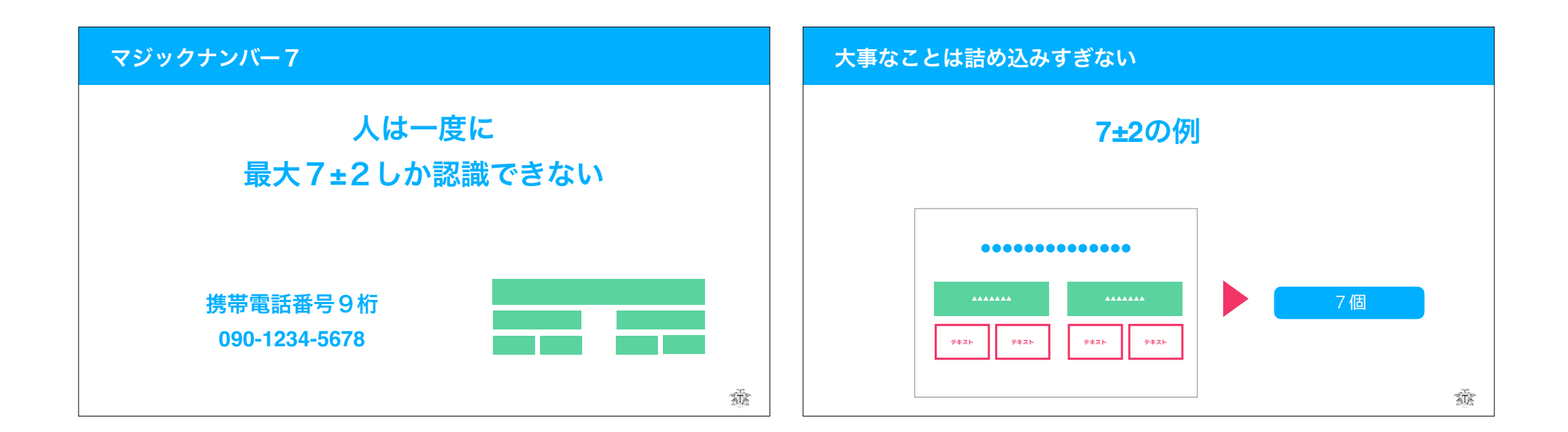

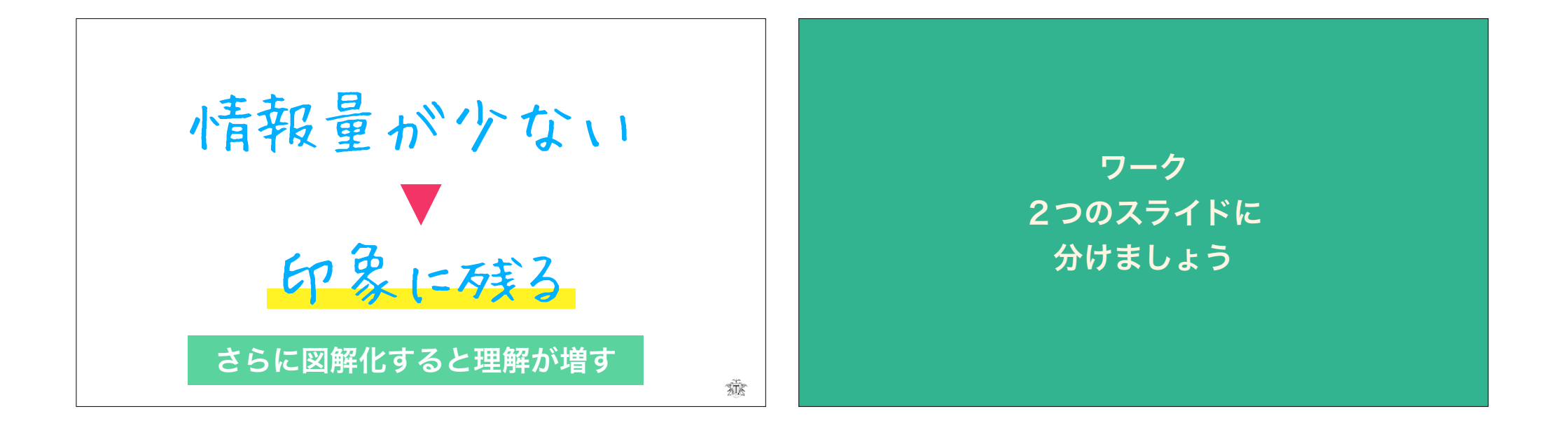

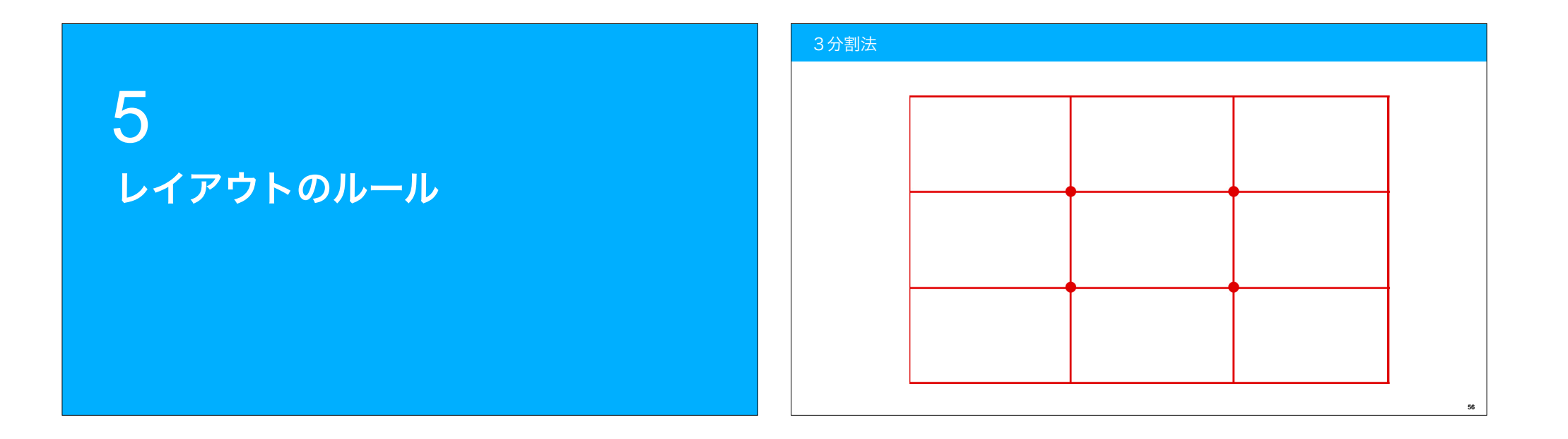

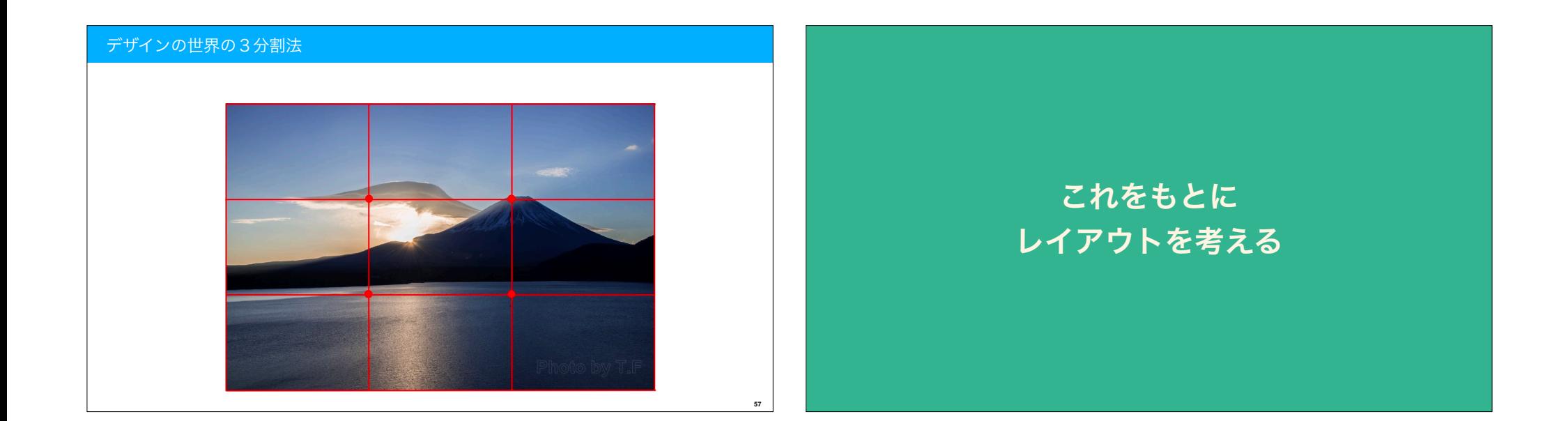

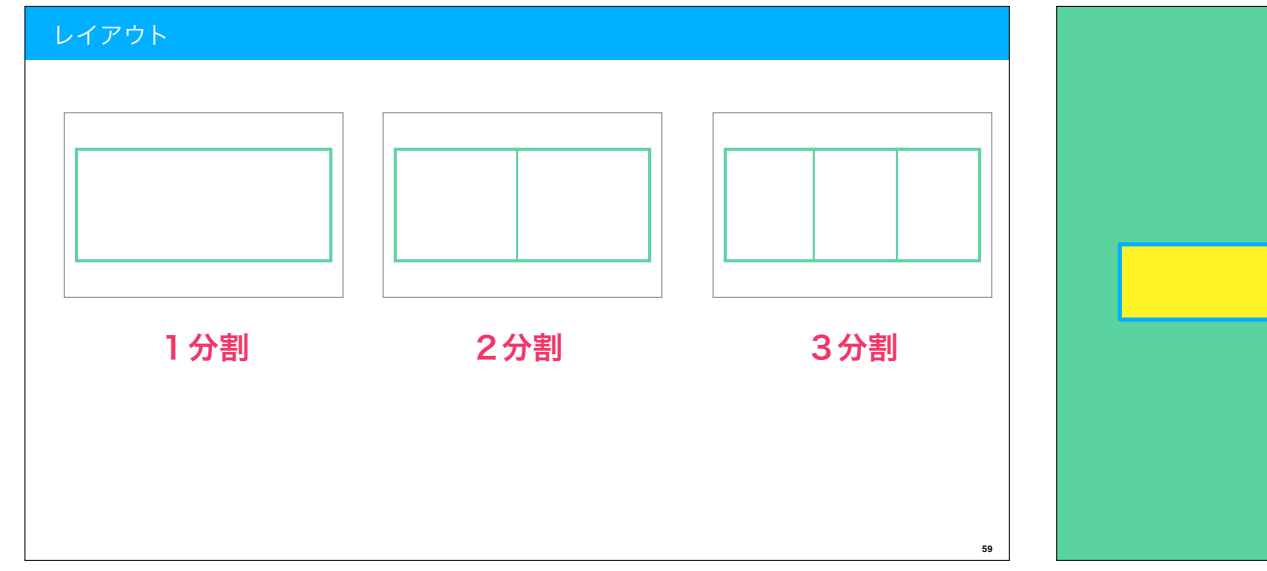

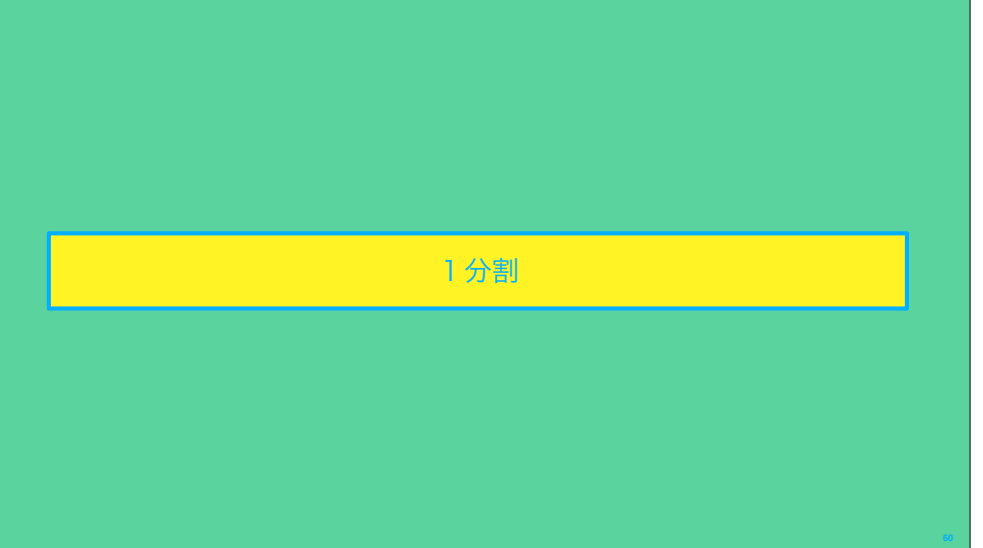

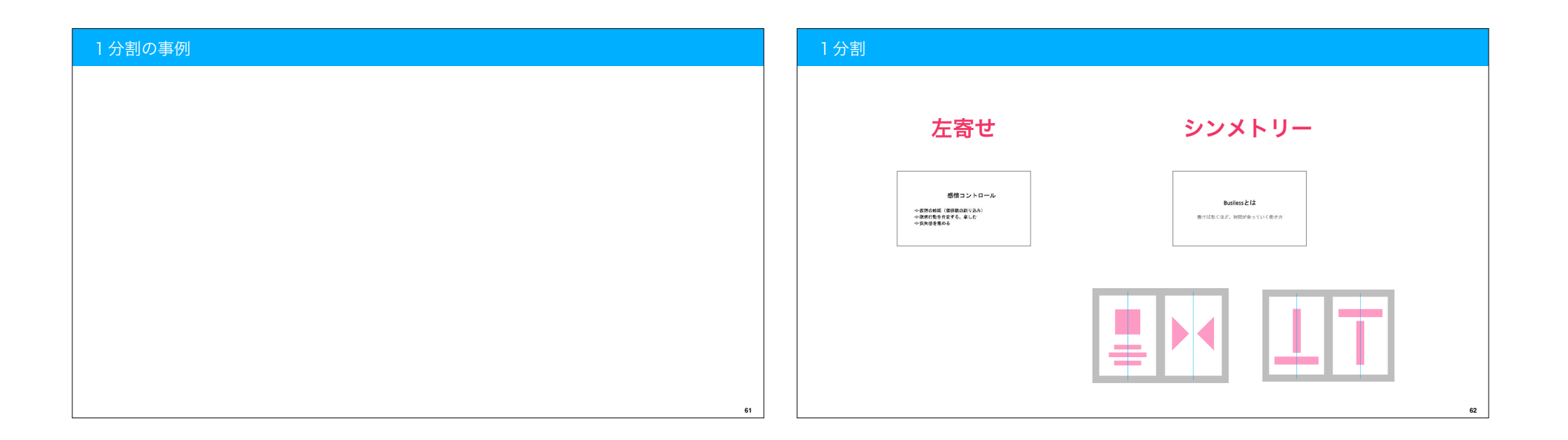

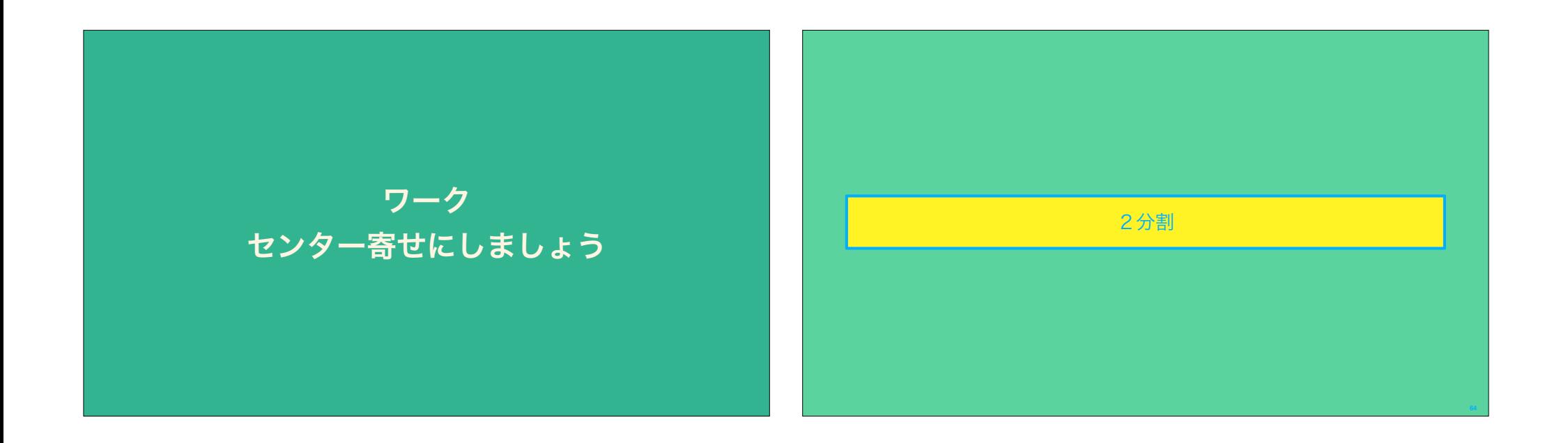

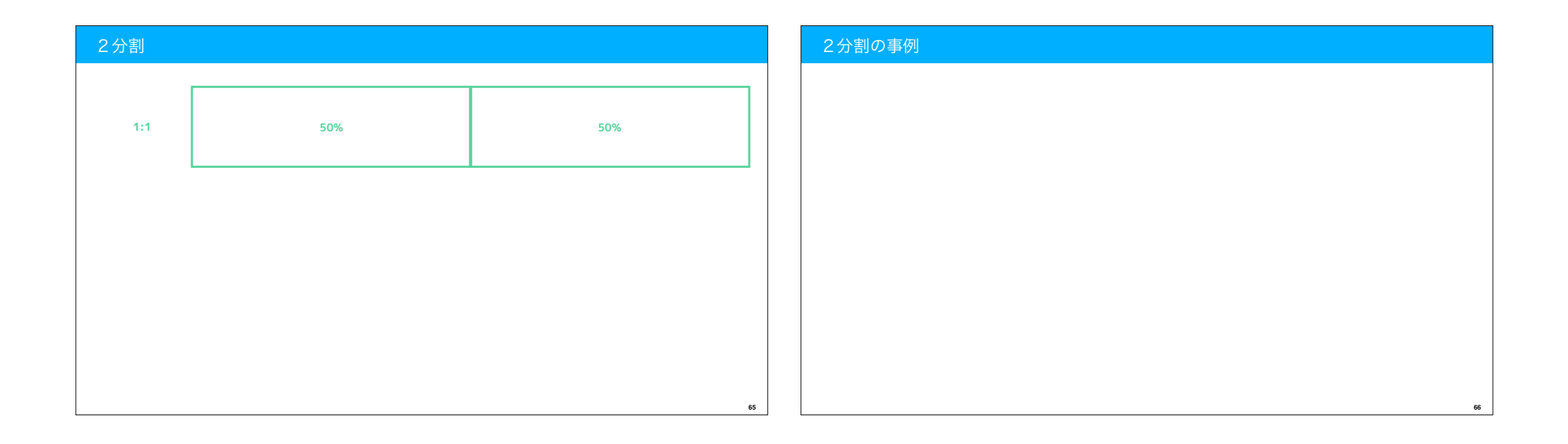

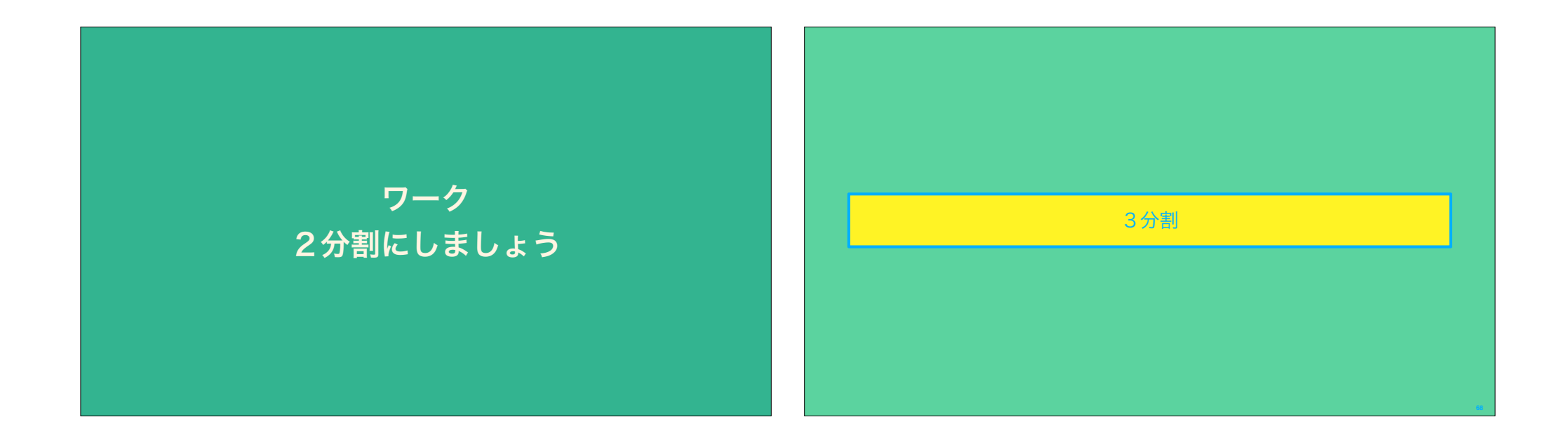

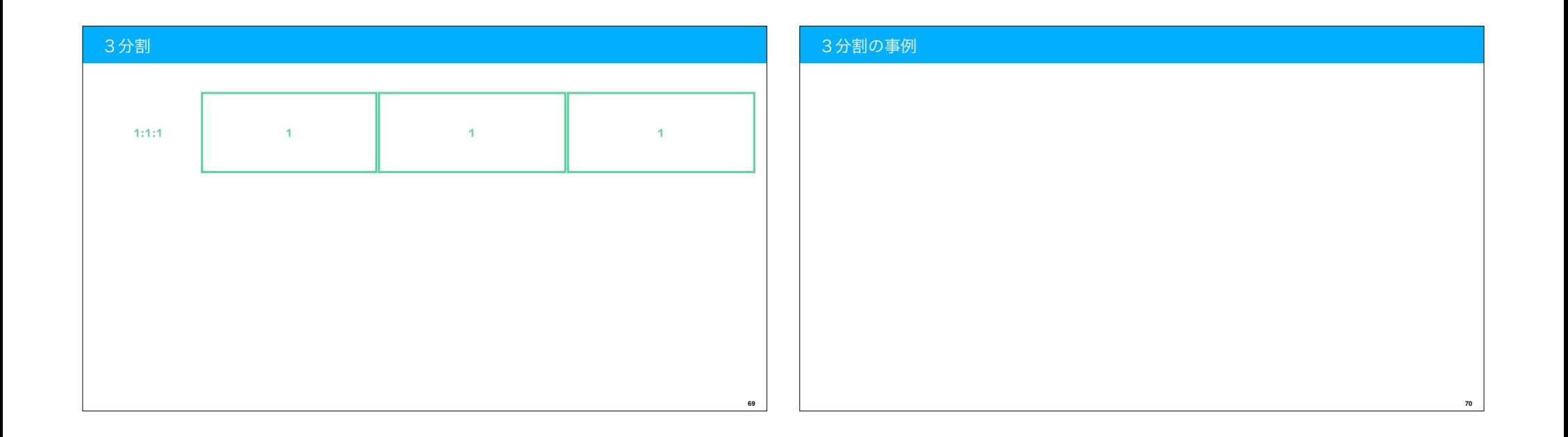

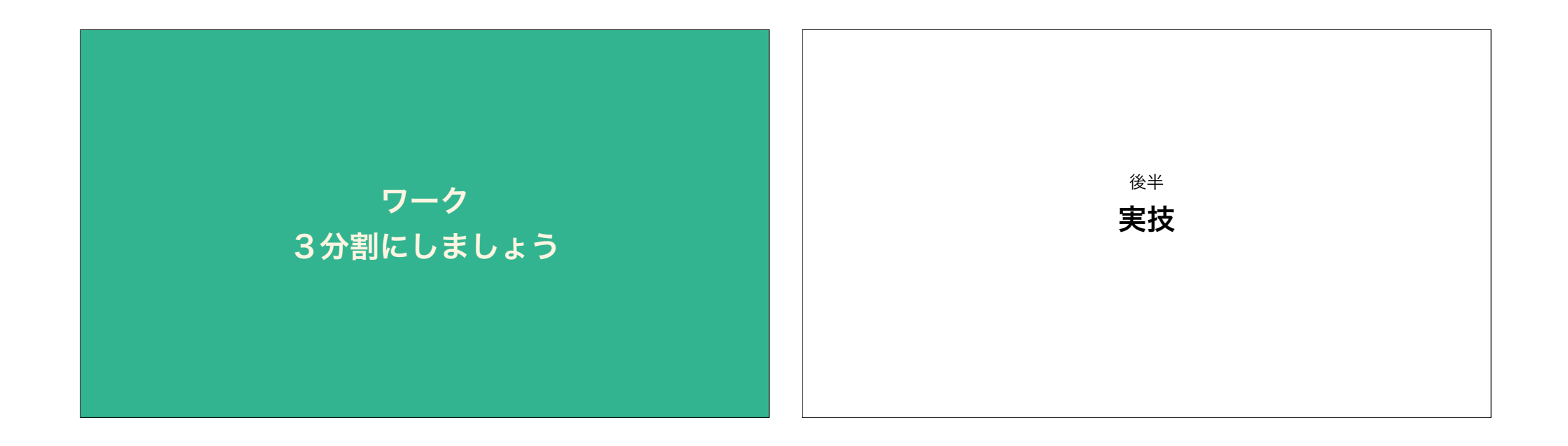

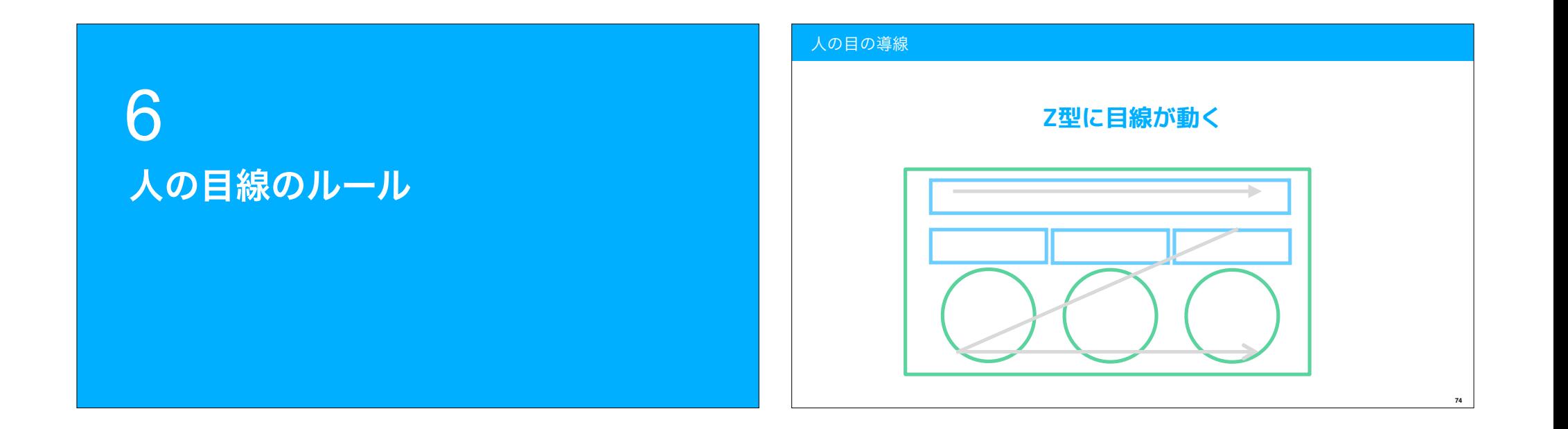

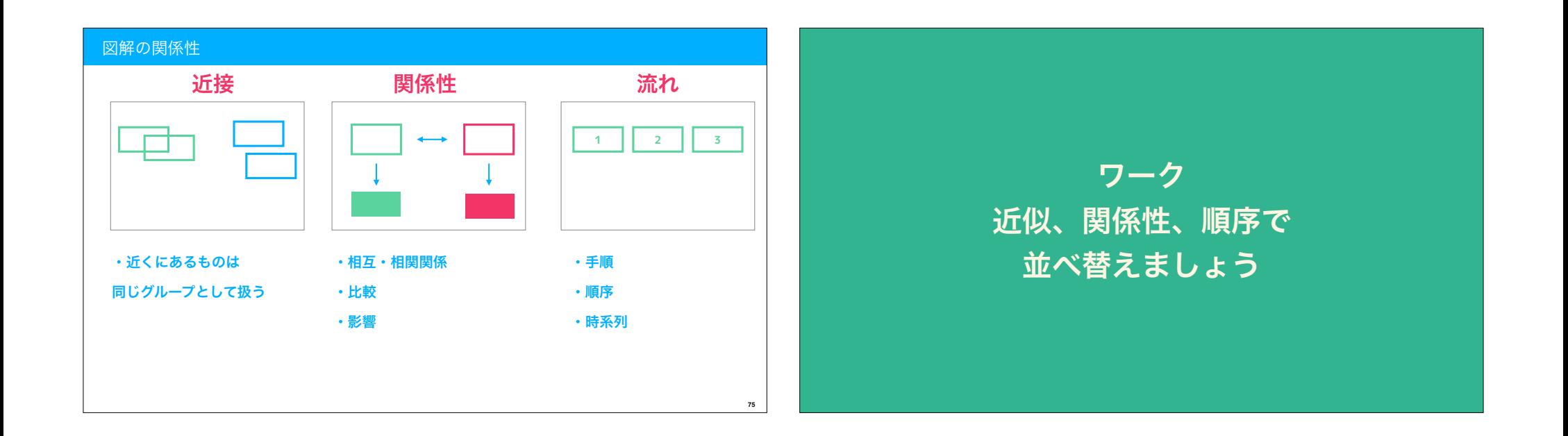

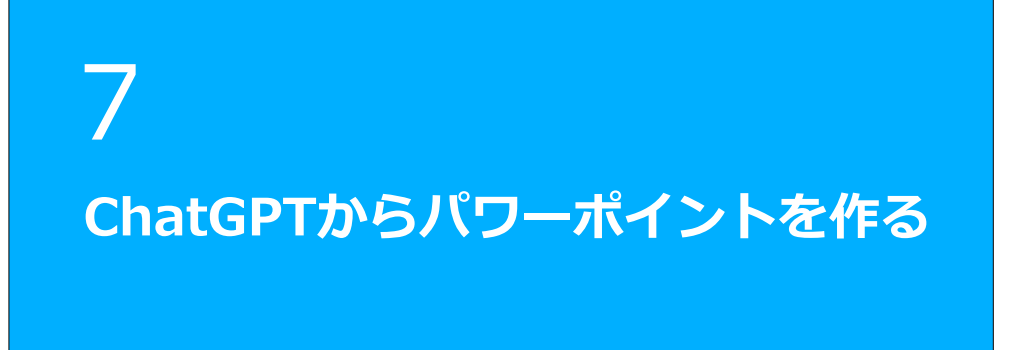

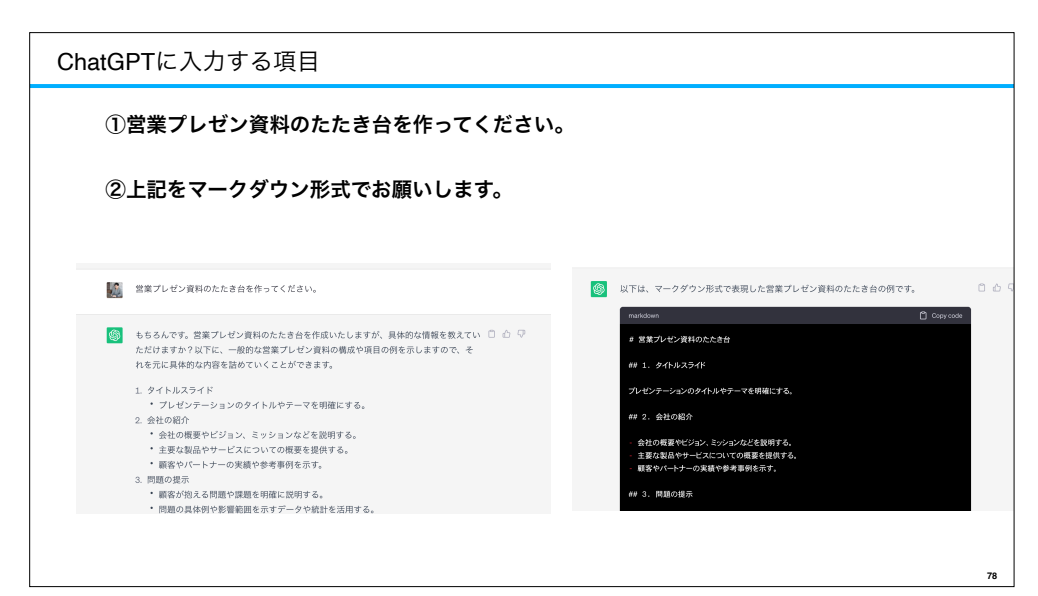

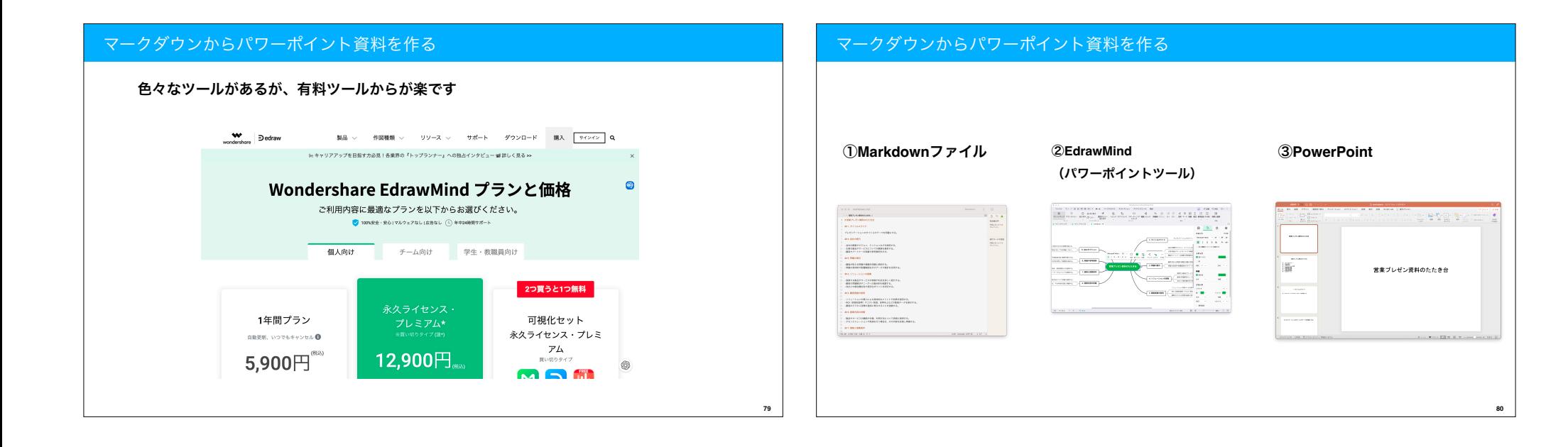

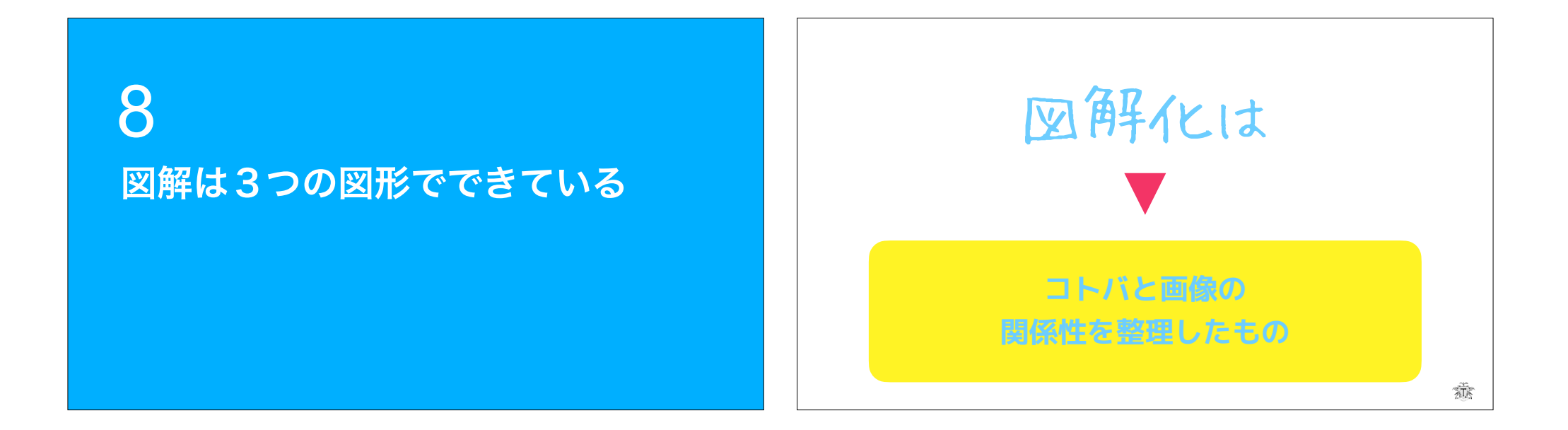

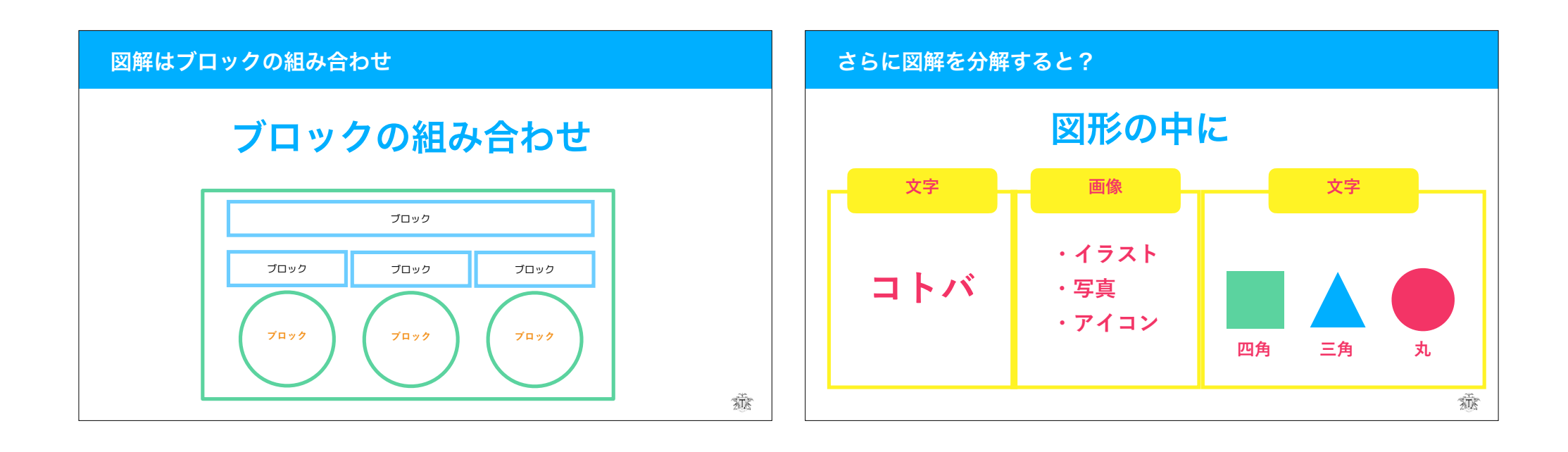

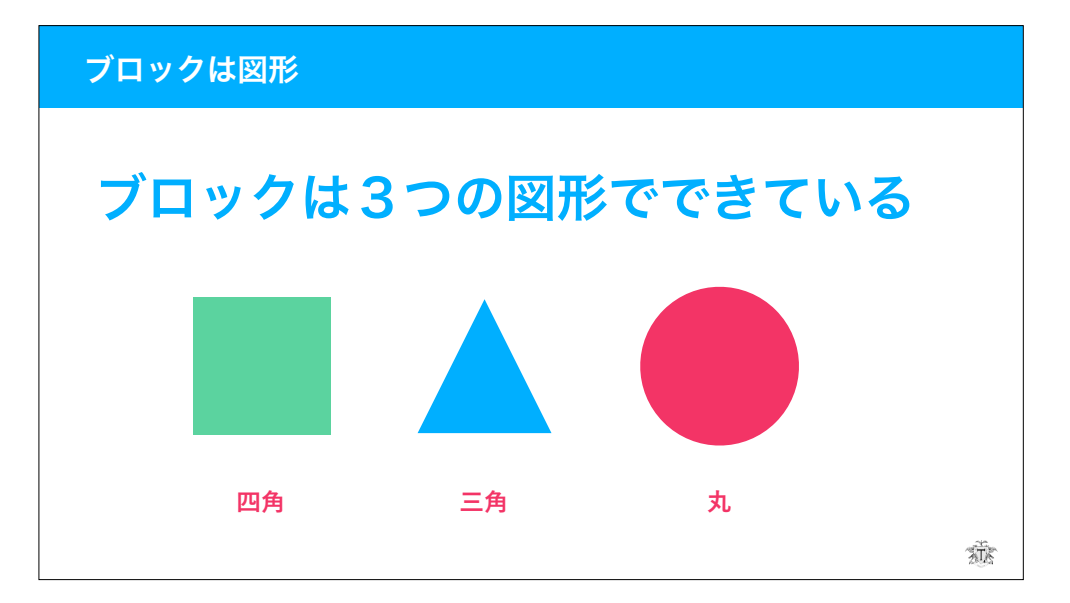

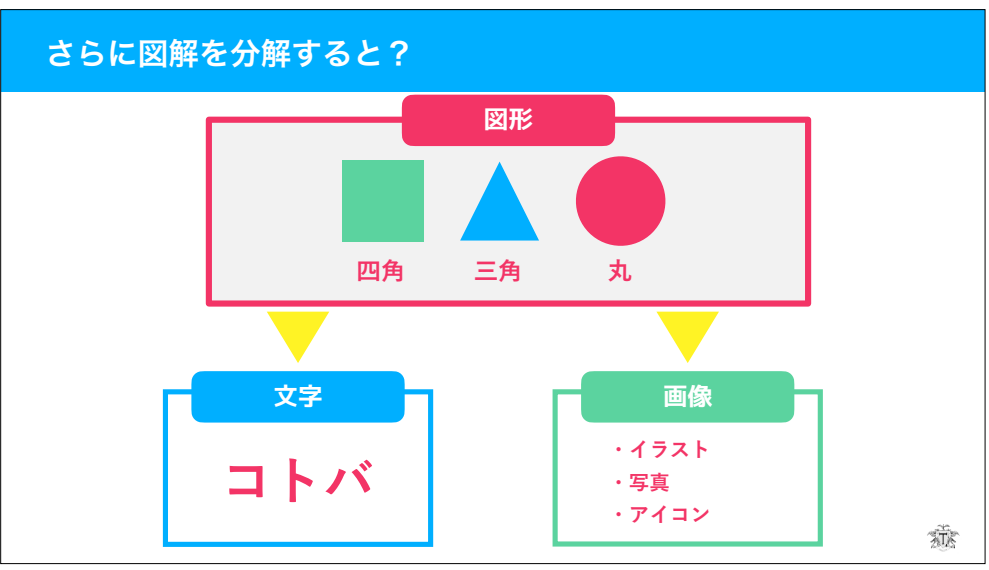

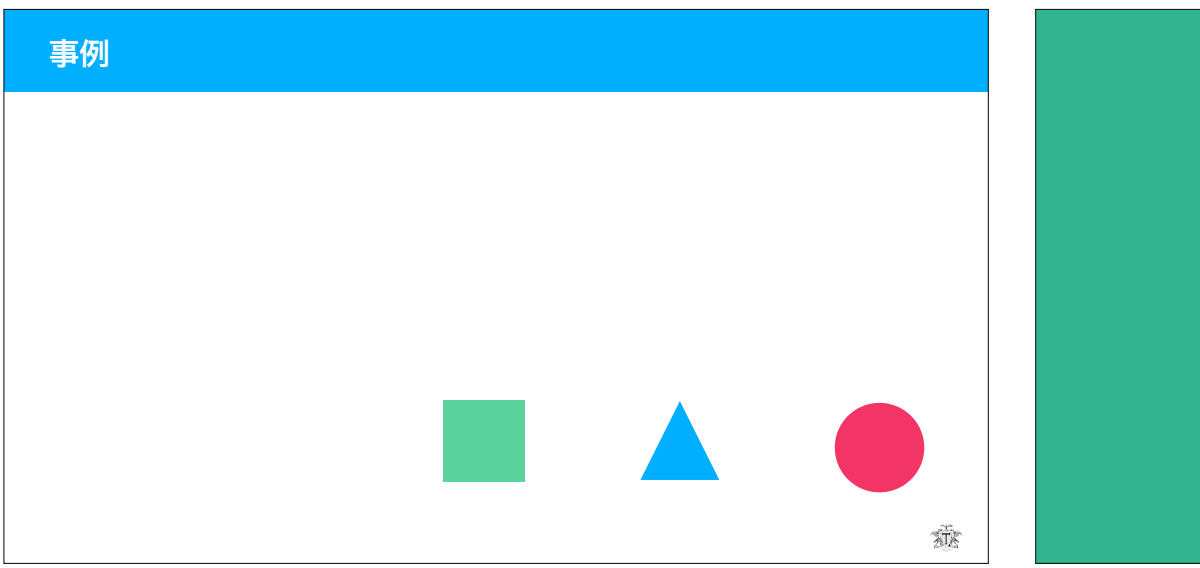

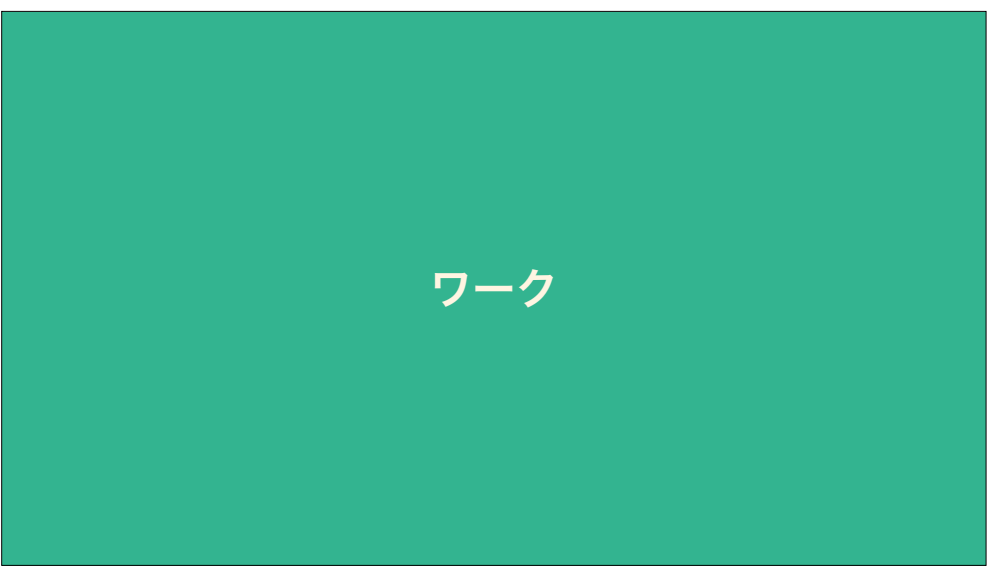

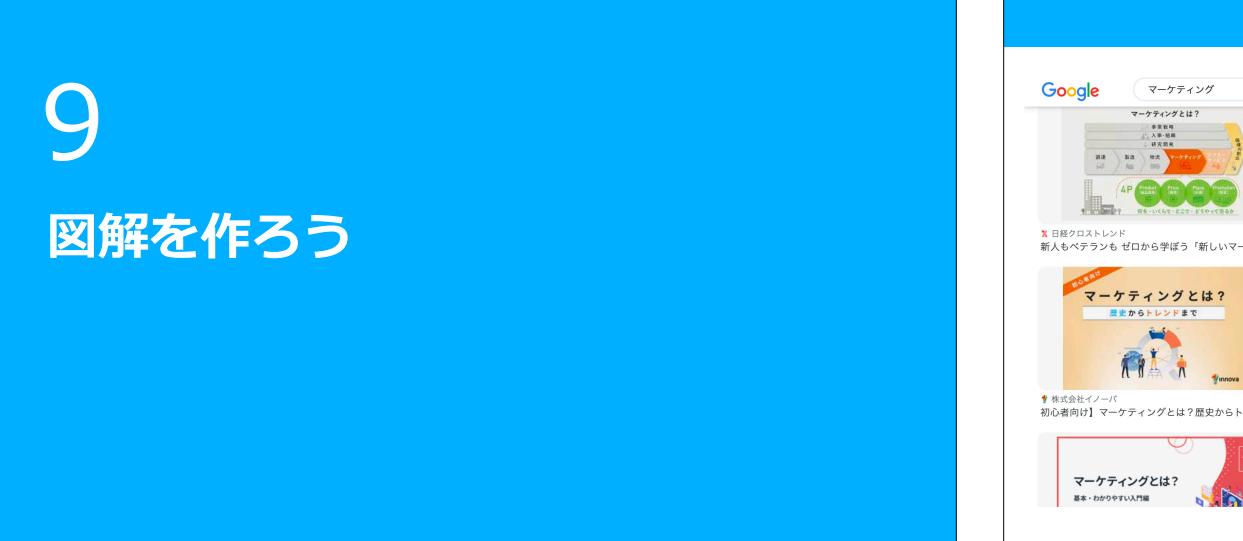

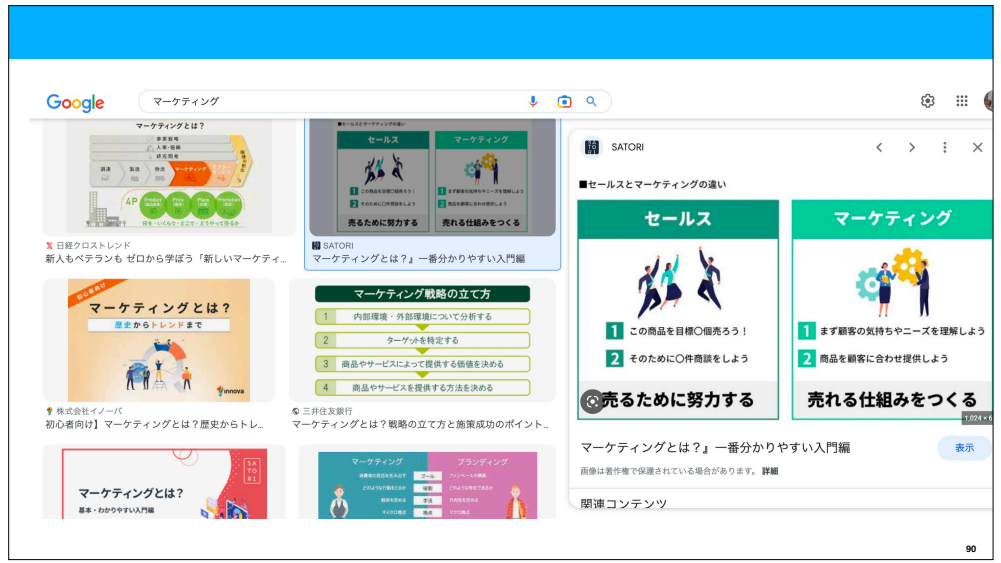

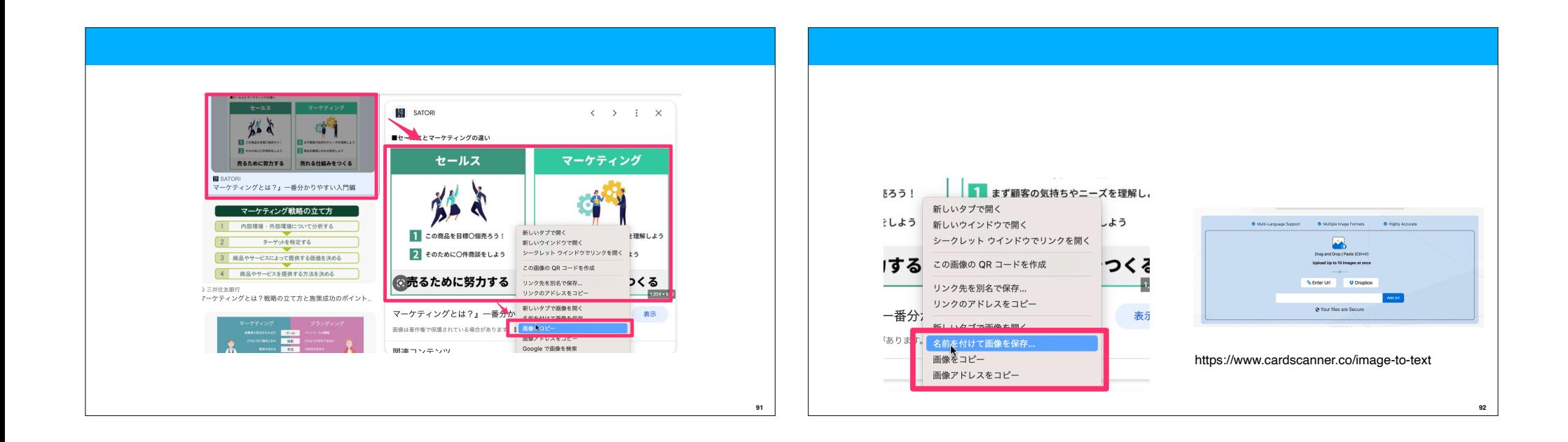

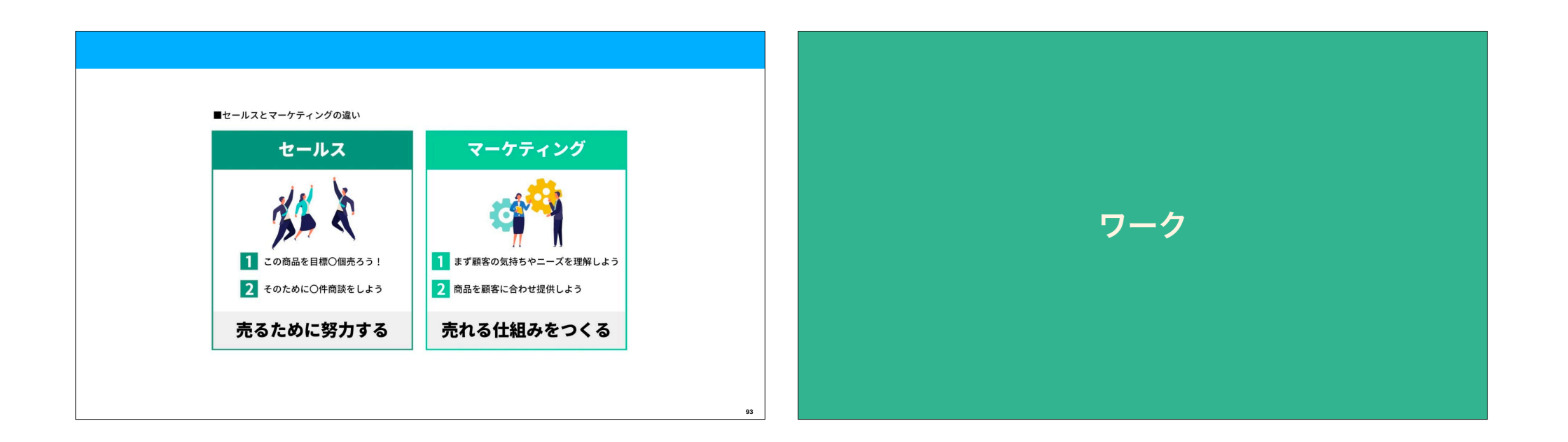

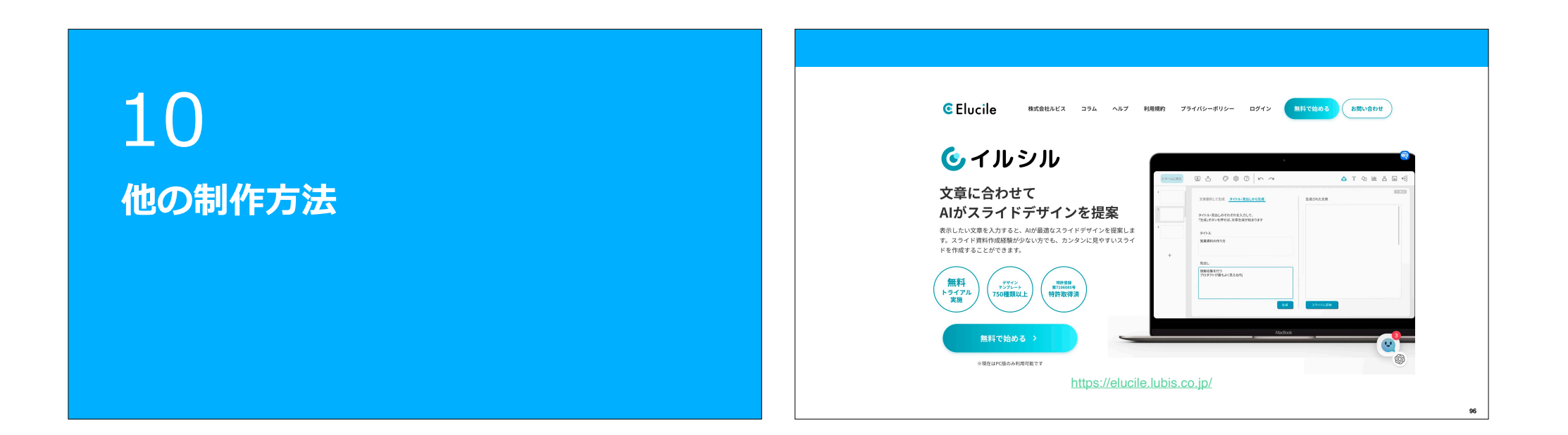

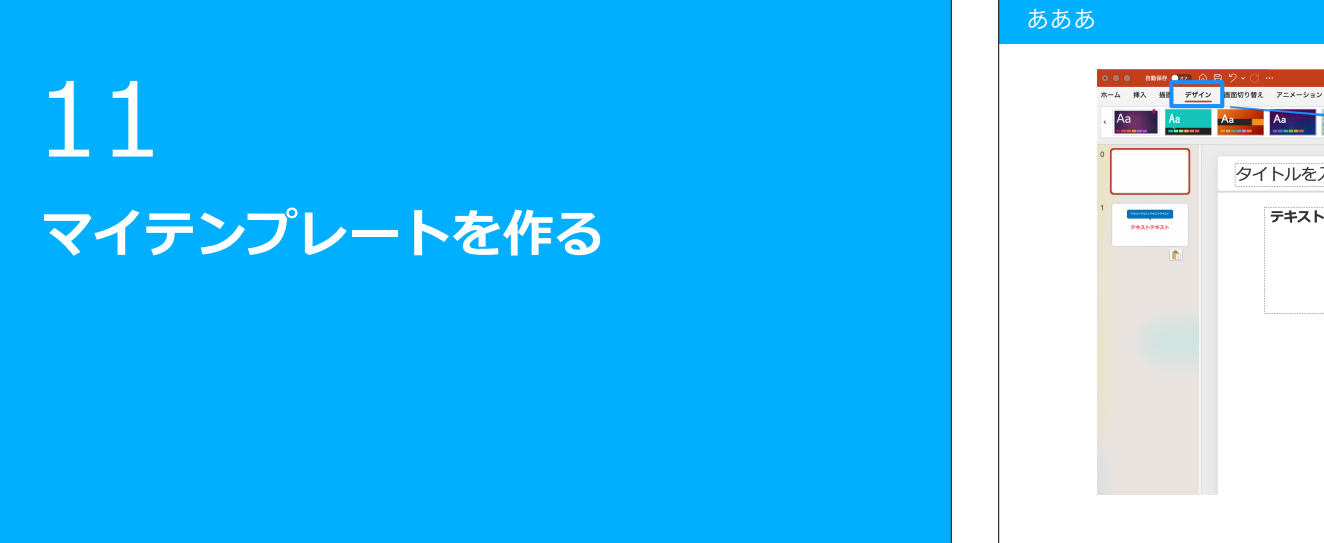

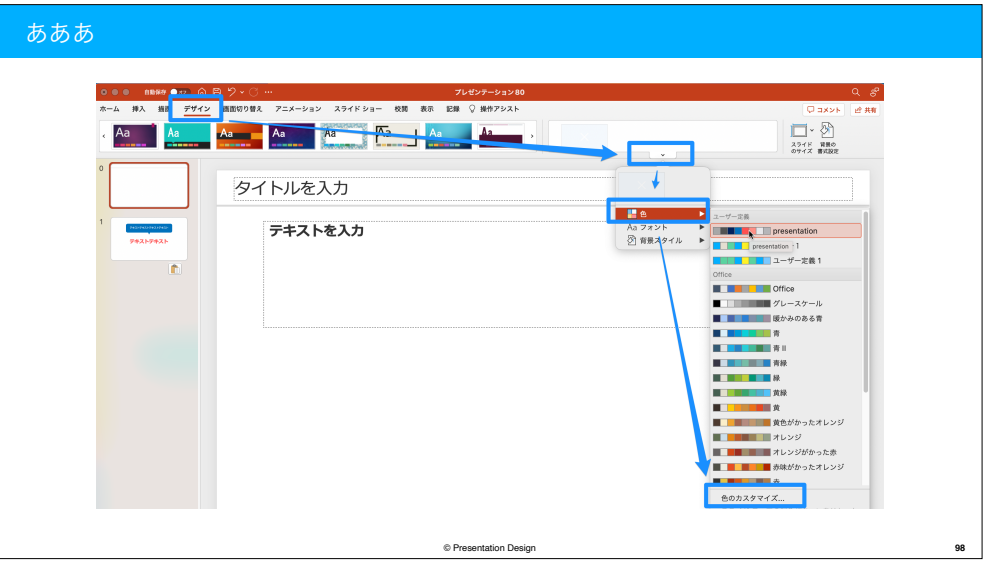

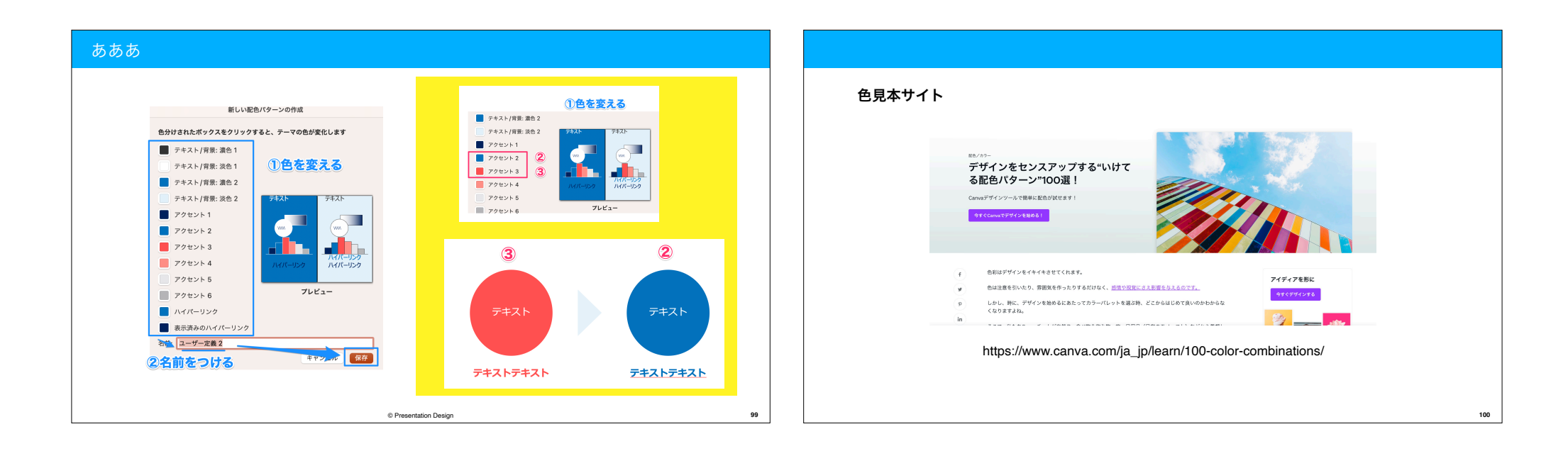

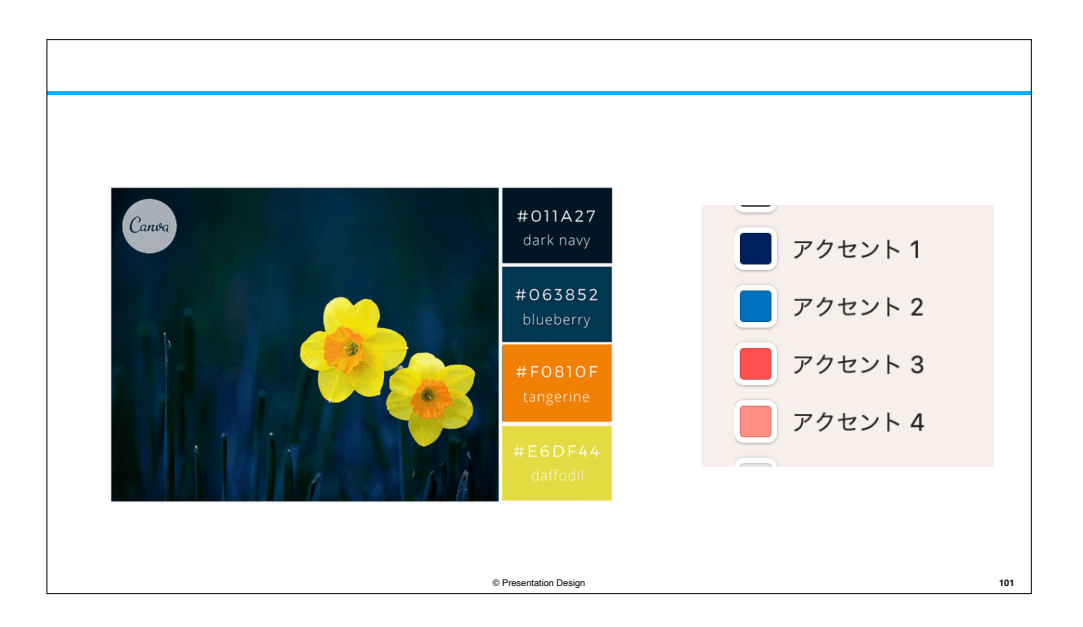